Principales pantallas del ERP\_AG en su versión de escritorio Windows.

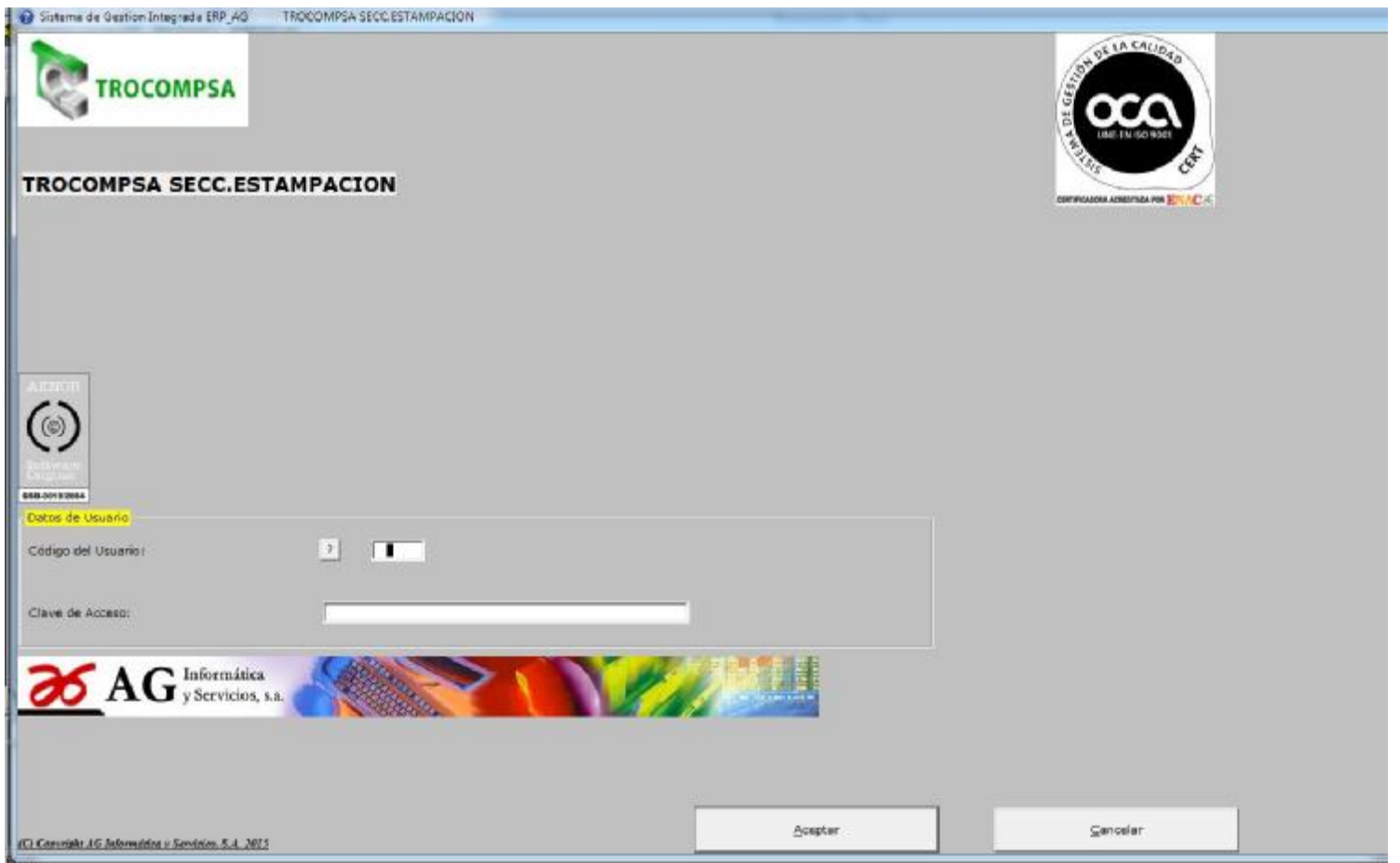

Entrada.

#### ERP\_4G\_EDI parar TROCOMPSA \$ECC.ESTAMPACION Usuarior 99 ADMINISTRADOR

0-Logistica 1-BBDD Maestras 3-ProcessorEstructuras 4-Programas 5-Producción 6-Cargas 7-Stocks 8-Costos 9-Compres A-Expediciones R-Facturación C.-Otras Opc. D-Etiquetas Modulo EDI F-Mart:Preventivo M-Ofertas L-Calidad J-Inv Gestion de Proyectos

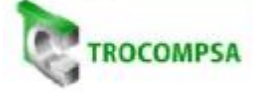

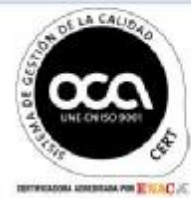

#### **TROCOMPSA SECC.ESTAMPACION**

#### Ruta prigen de datos:C: drokelsa/datoses

#### Accesos rapidos

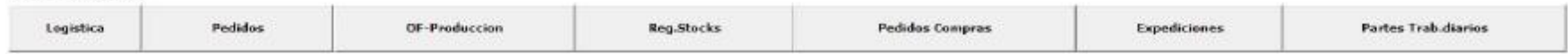

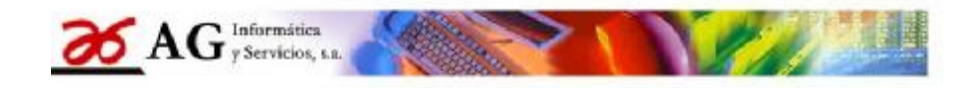

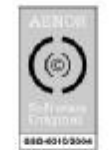

**SCHOOL AS** 

S<sup>a</sup> Gestion Integrada "ERP\_AG" Vers.2015

Opciones generales

**Contract** 

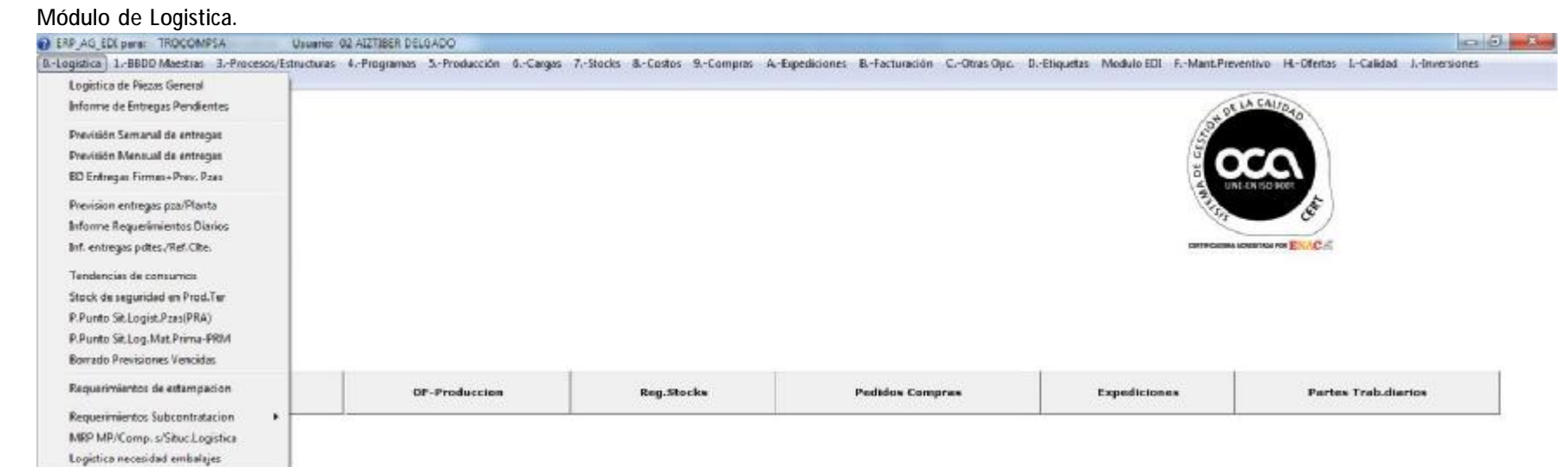

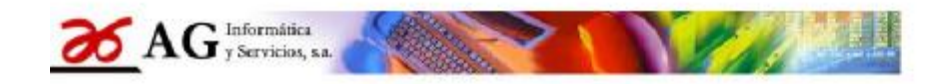

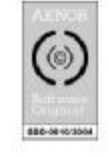

Sa Gestion Integrada "ERP\_AG" Vers.2015

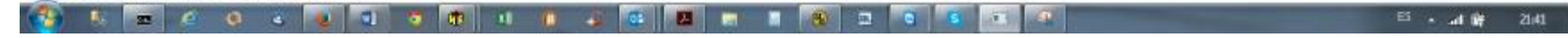

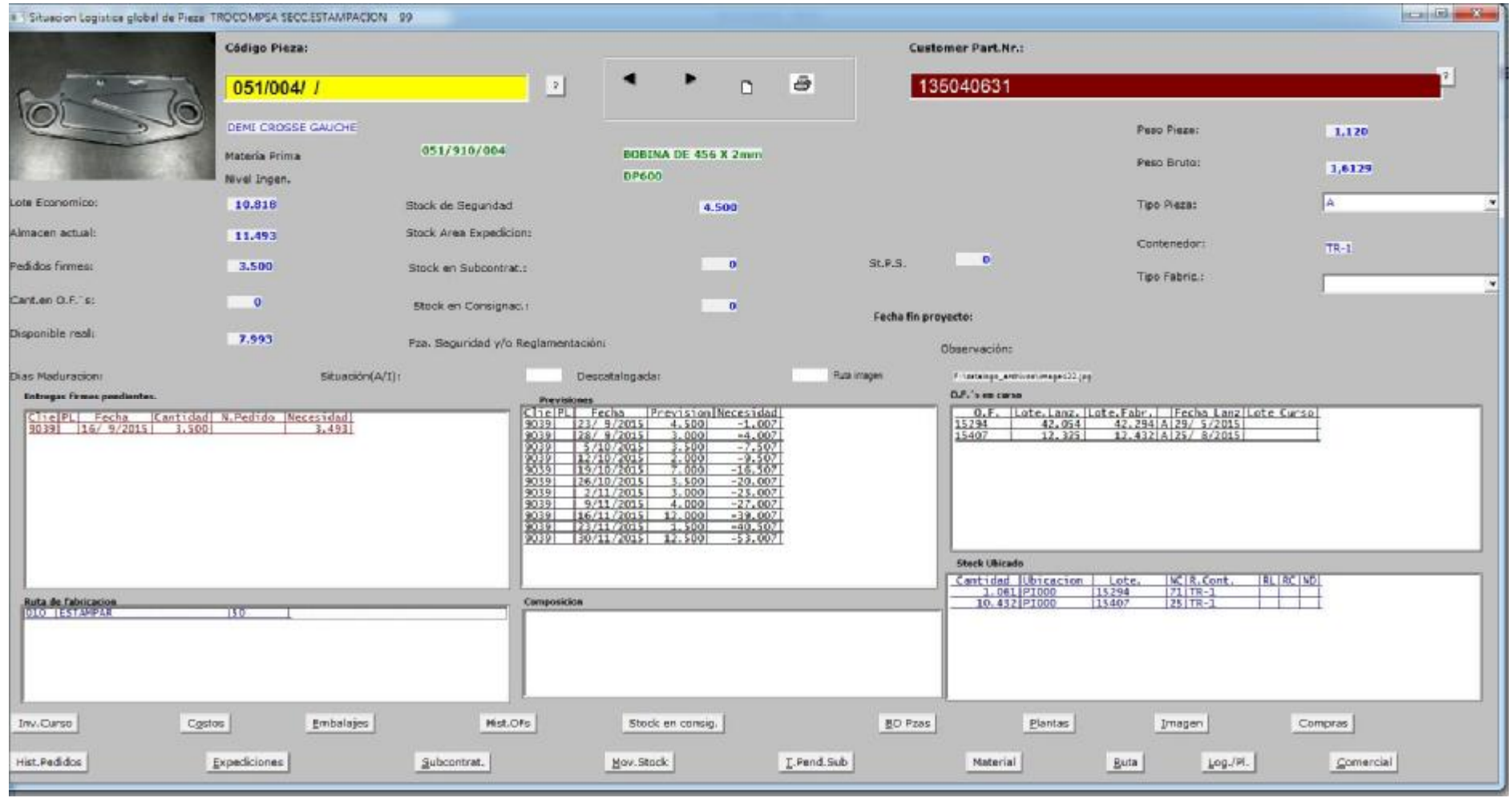

Pantalla de Logistica..

#### Maestros

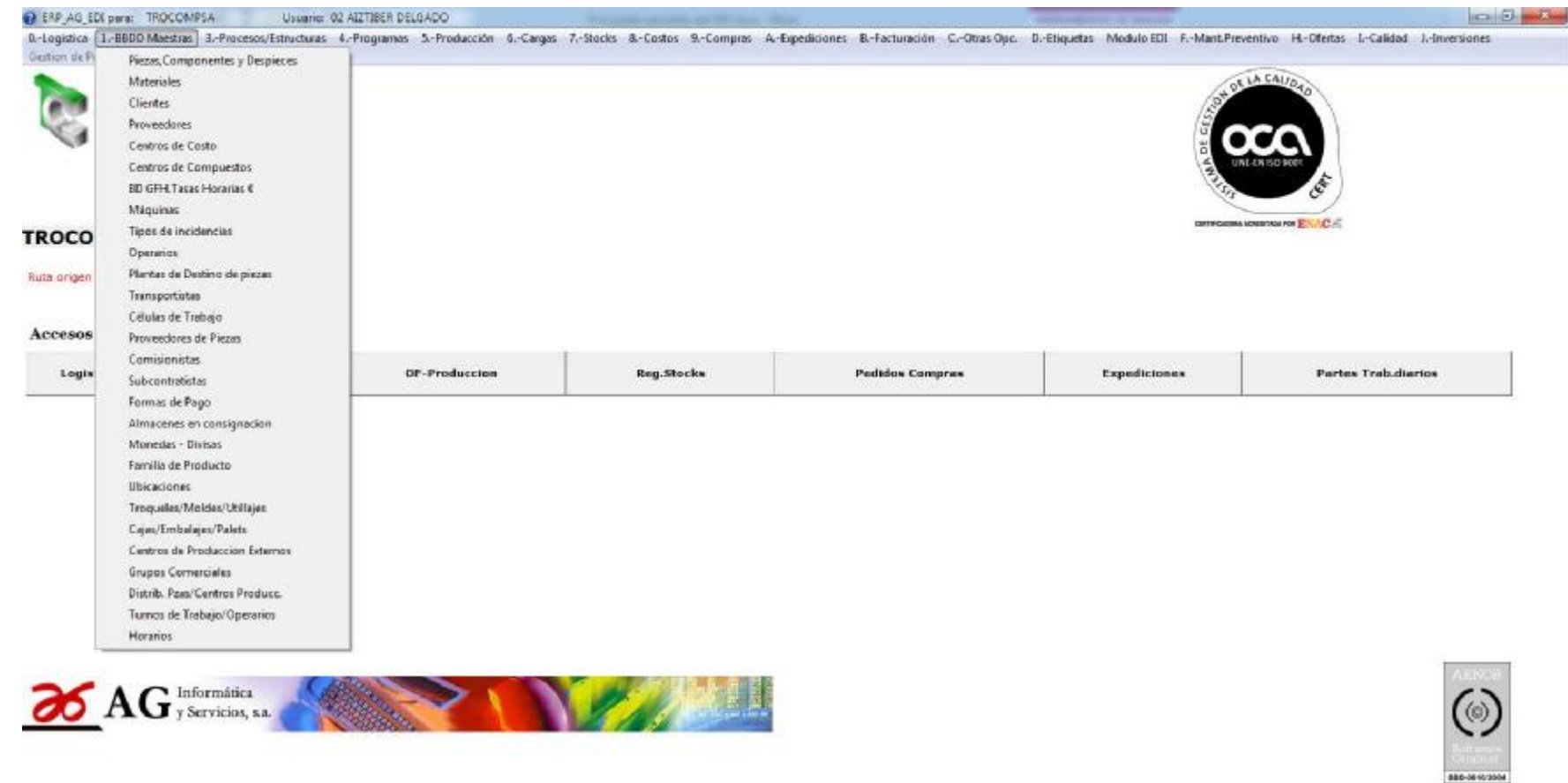

Sª Gestion Integrada "ERP\_AG" Vers.2015

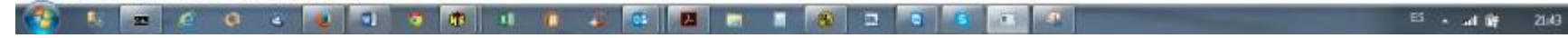

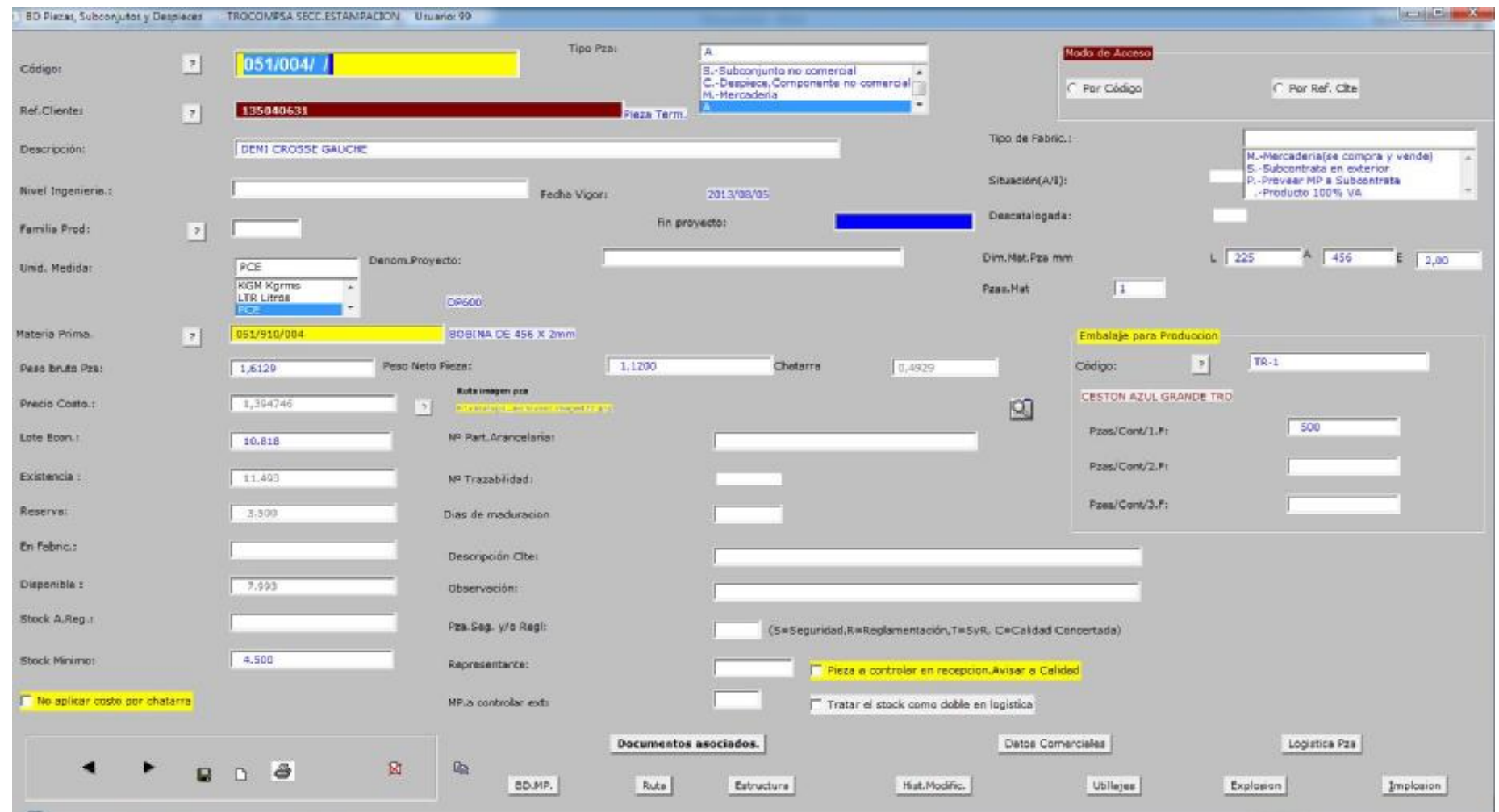

Maestro de Mnto de referencias de Piezas

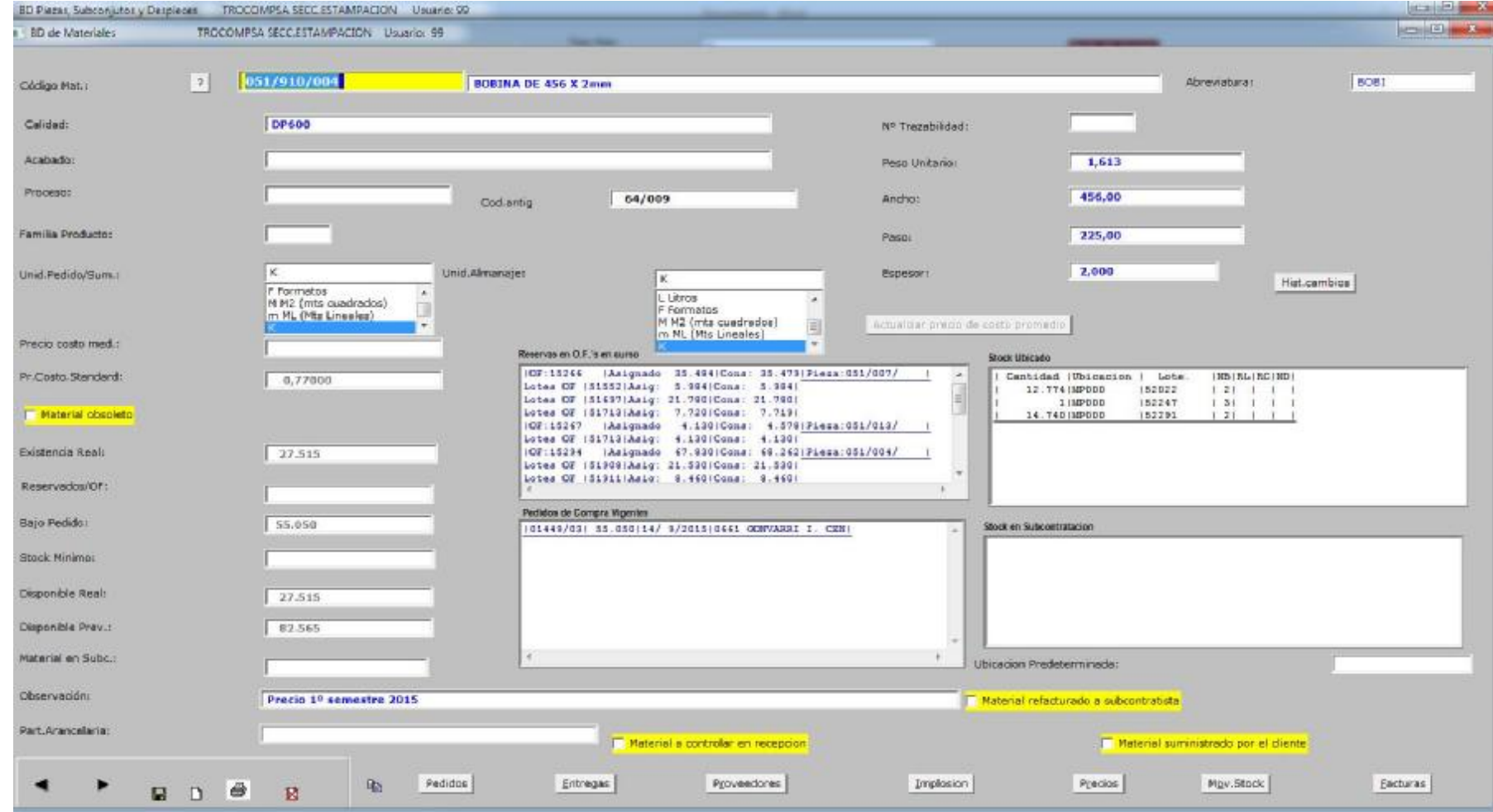

Maestro de Mnto de Materias Primas.

### Maestro de clientes

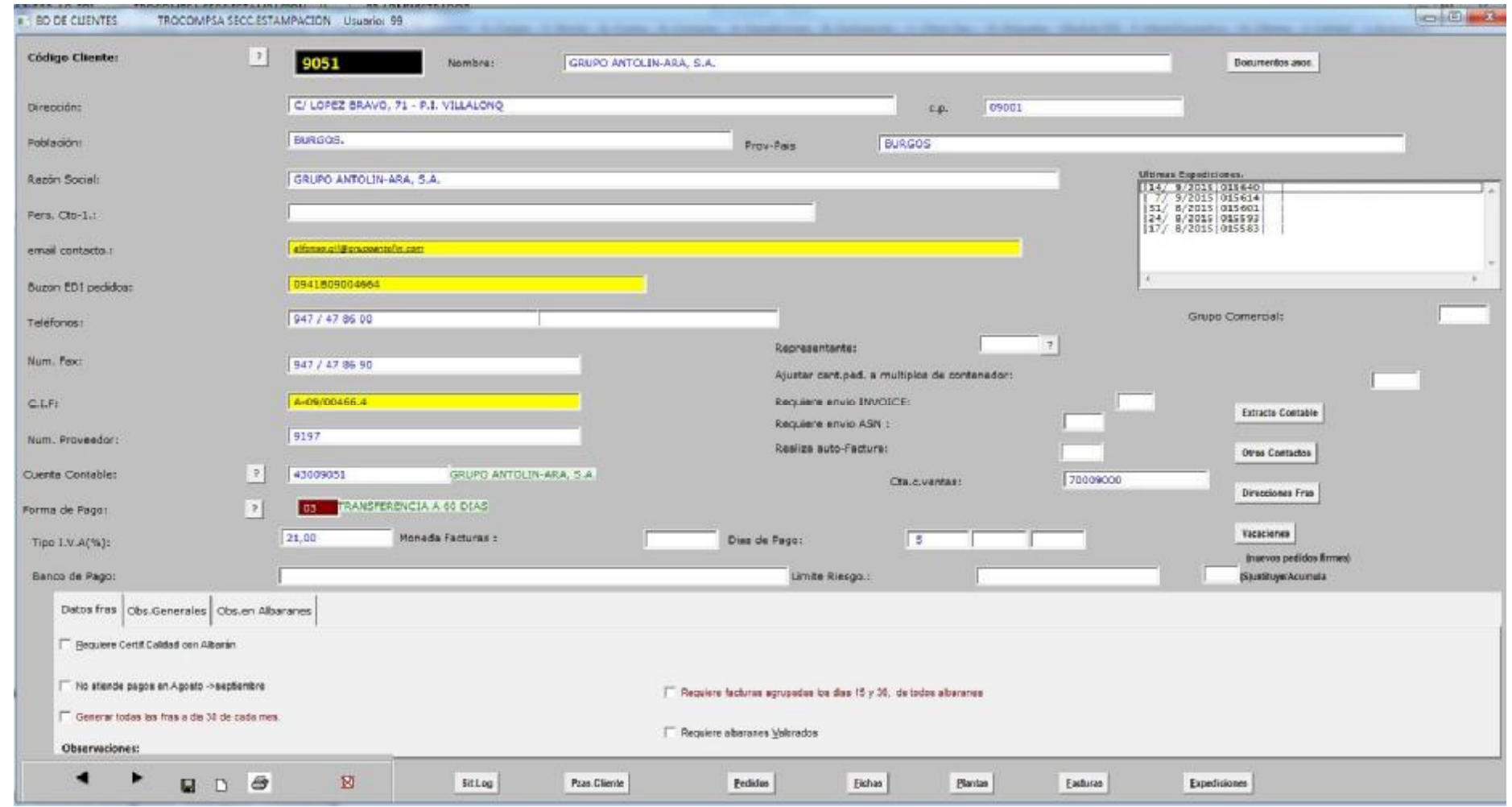

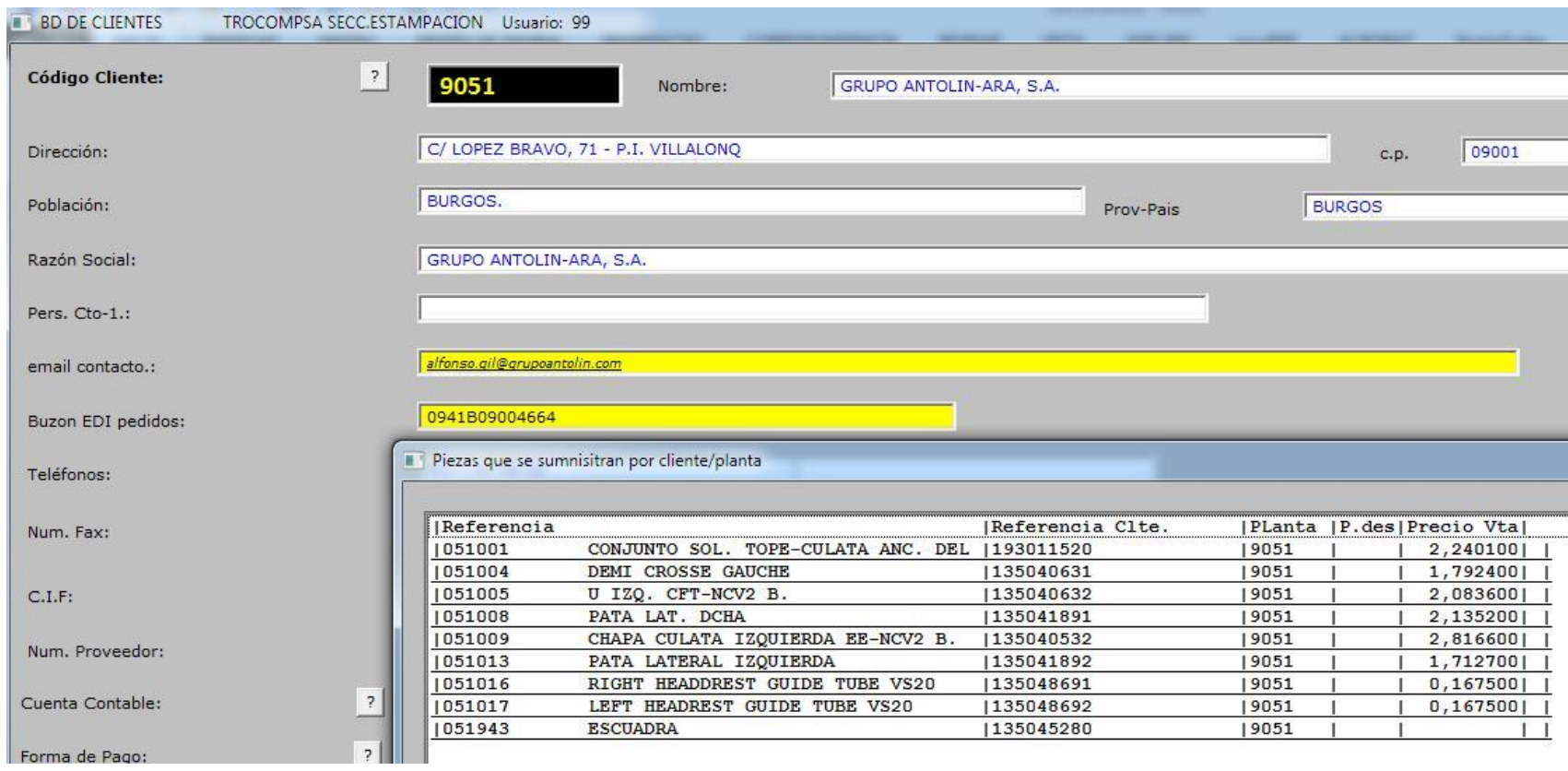

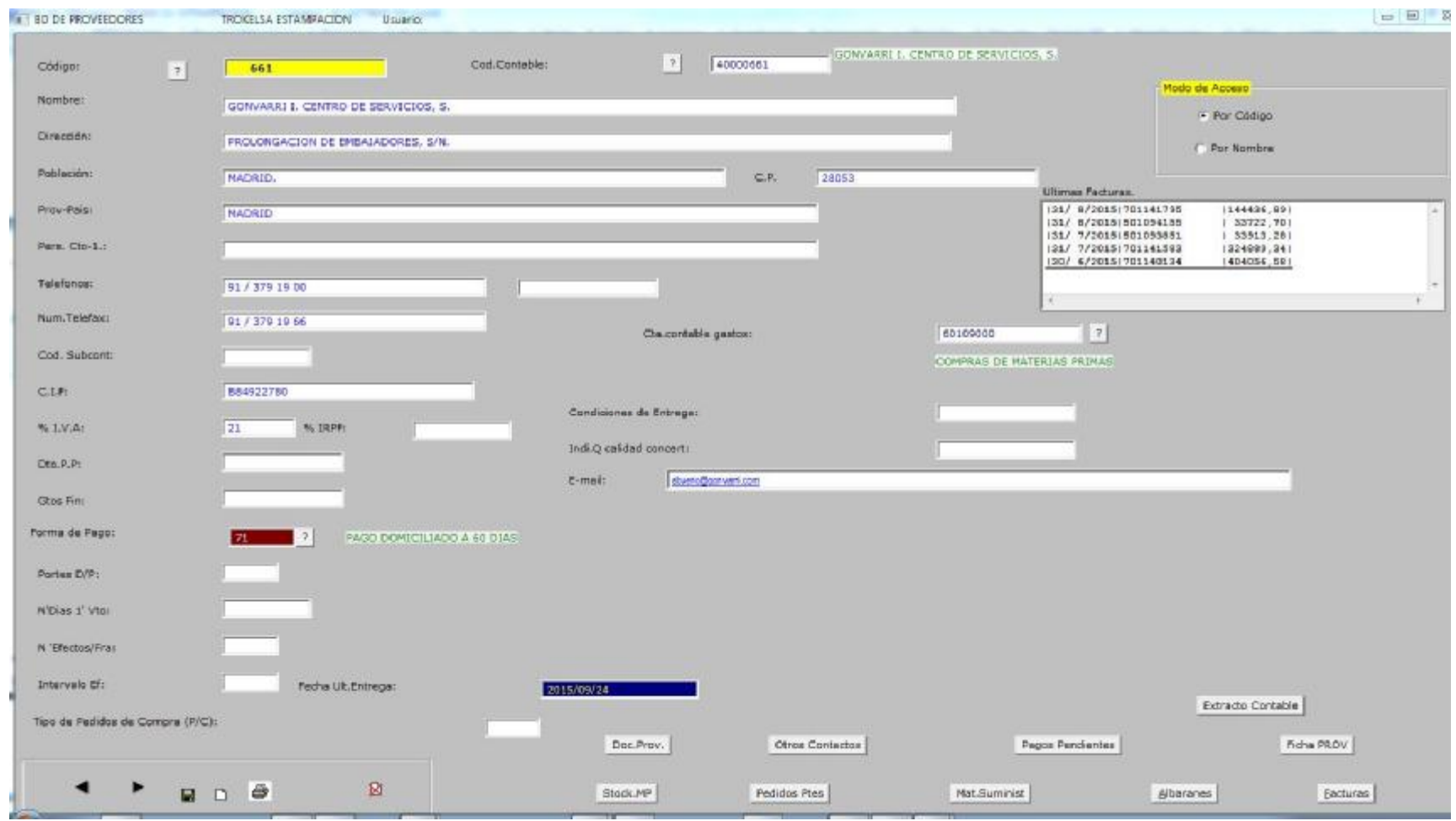

Mnto de Proveedores

### Módulo de Procesos y Estructuras

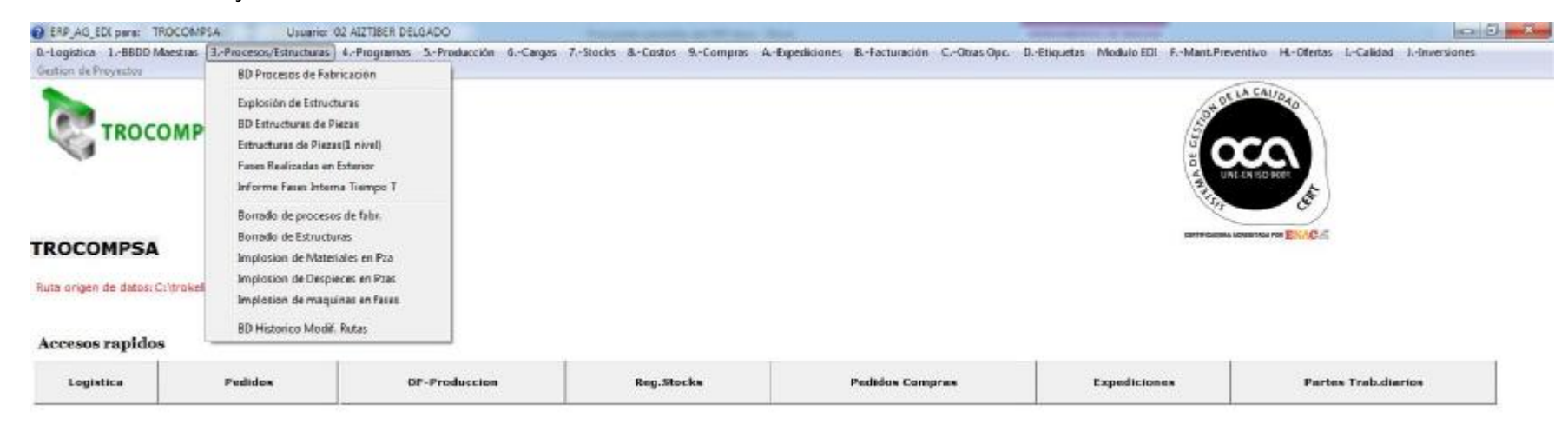

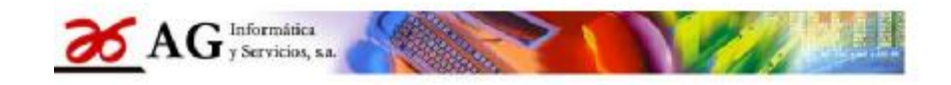

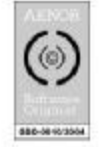

Sª Gestion Integrada "ERP\_AG" Vers.2015

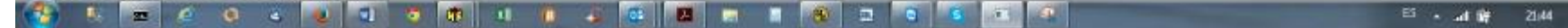

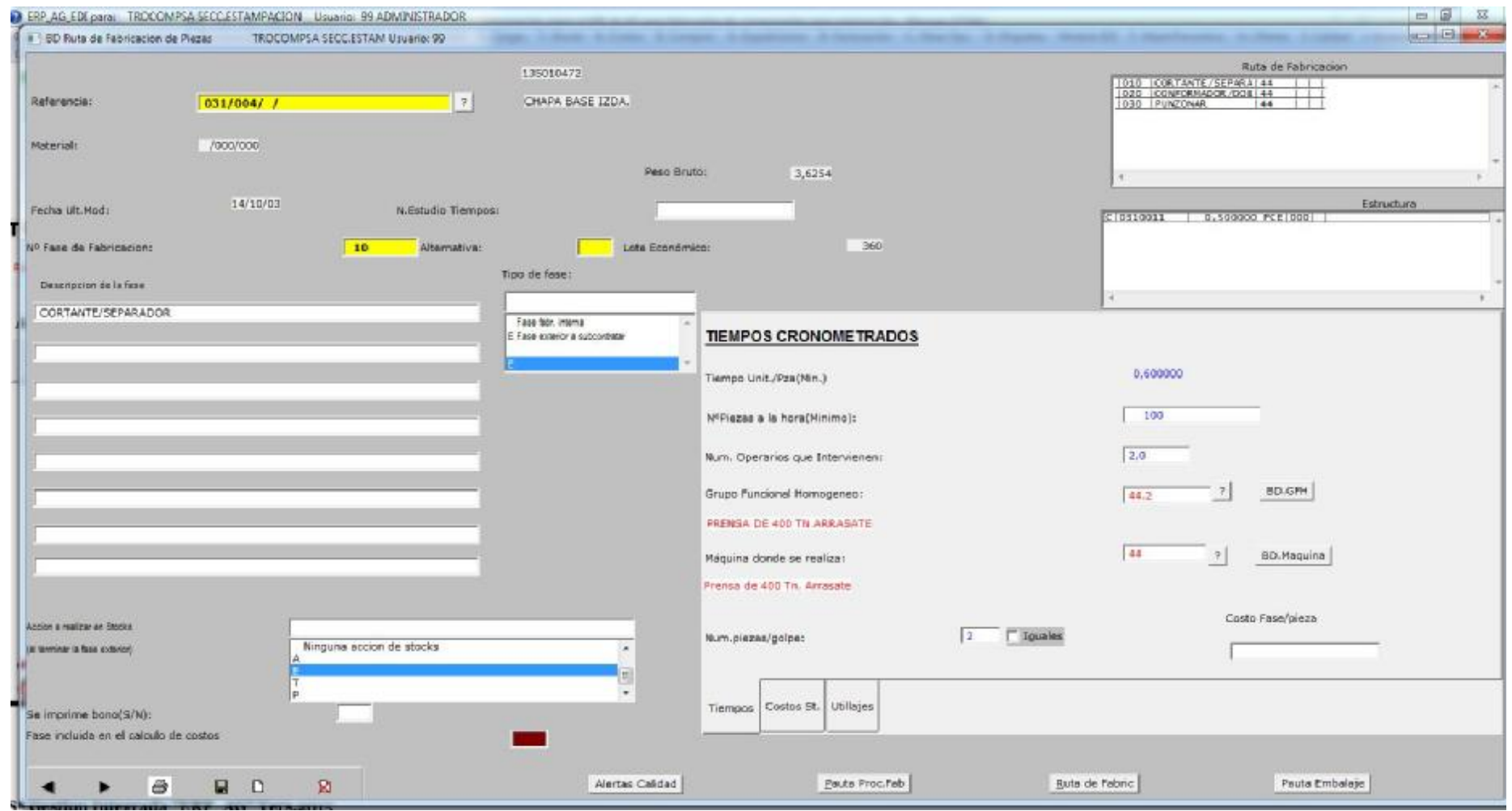

Mnto de Rutas de fabricación de piezas

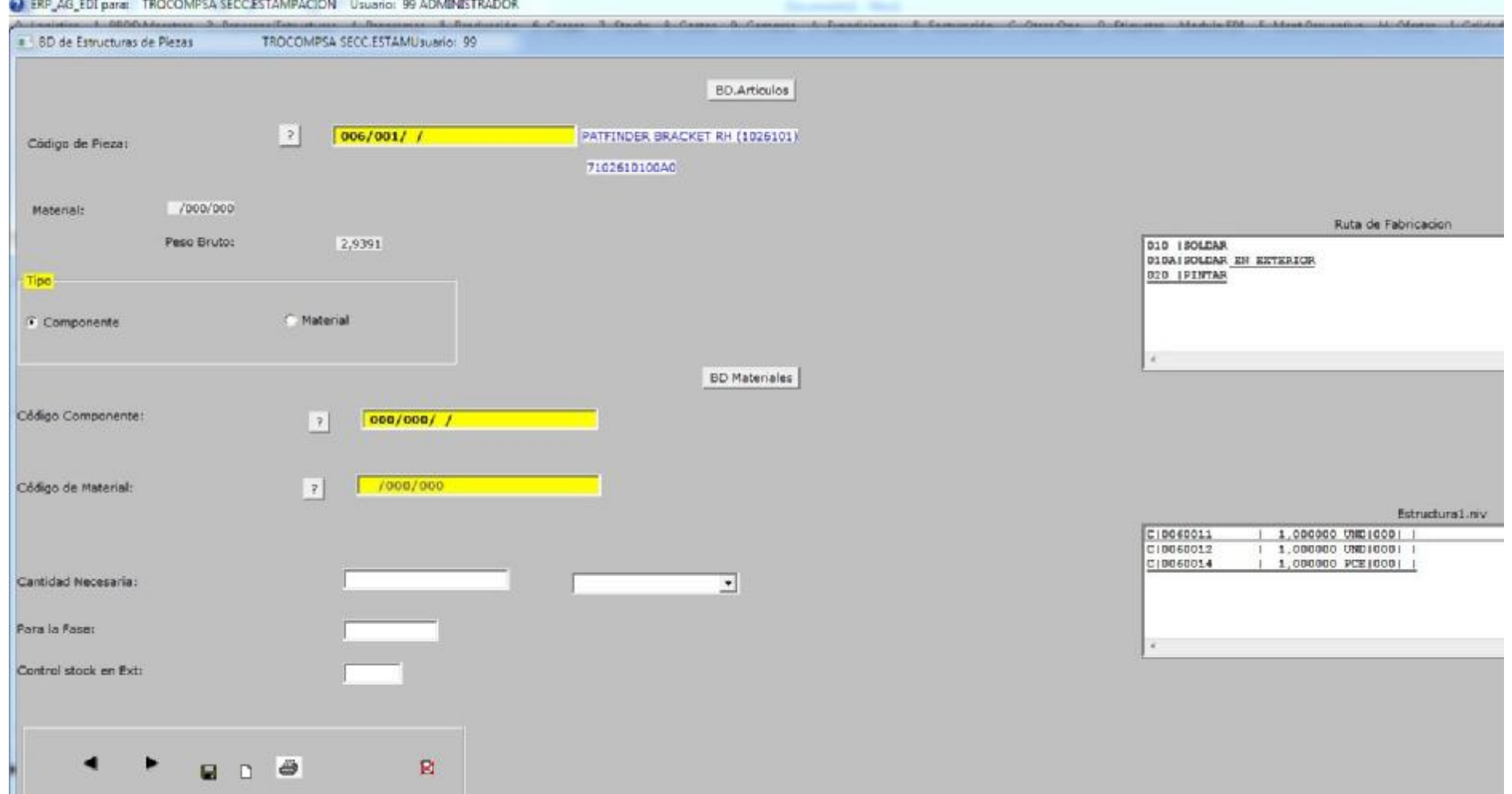

Mnto de estructuras de composición de piezas y conjuntos.

# Módulo de Pedidos y Programas de suministros.

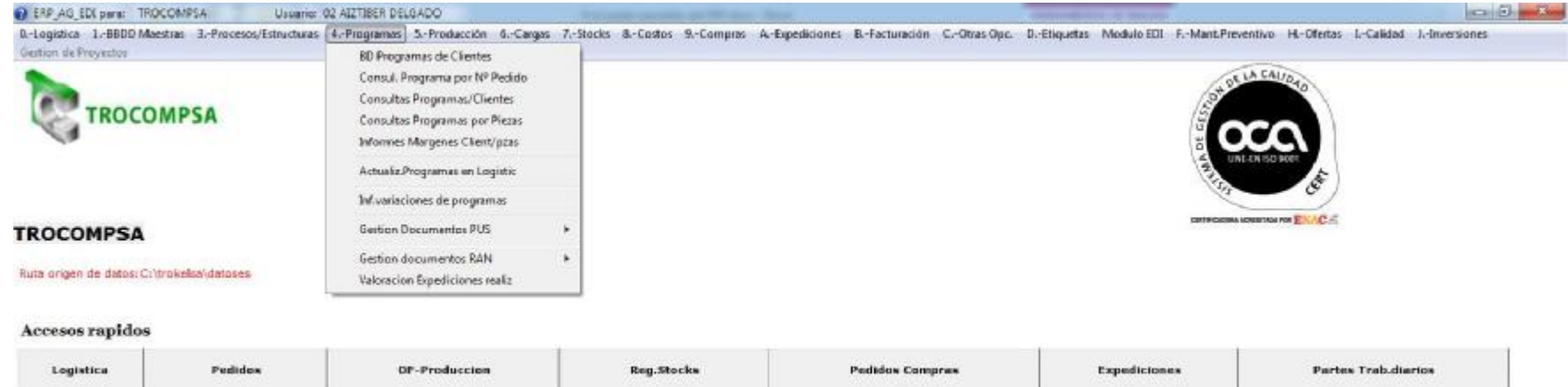

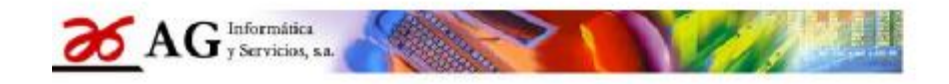

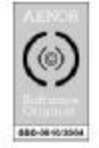

Sª Gestion Integrada "ERP\_AG" Vers.2015

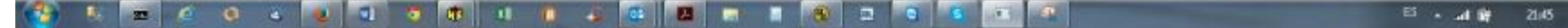

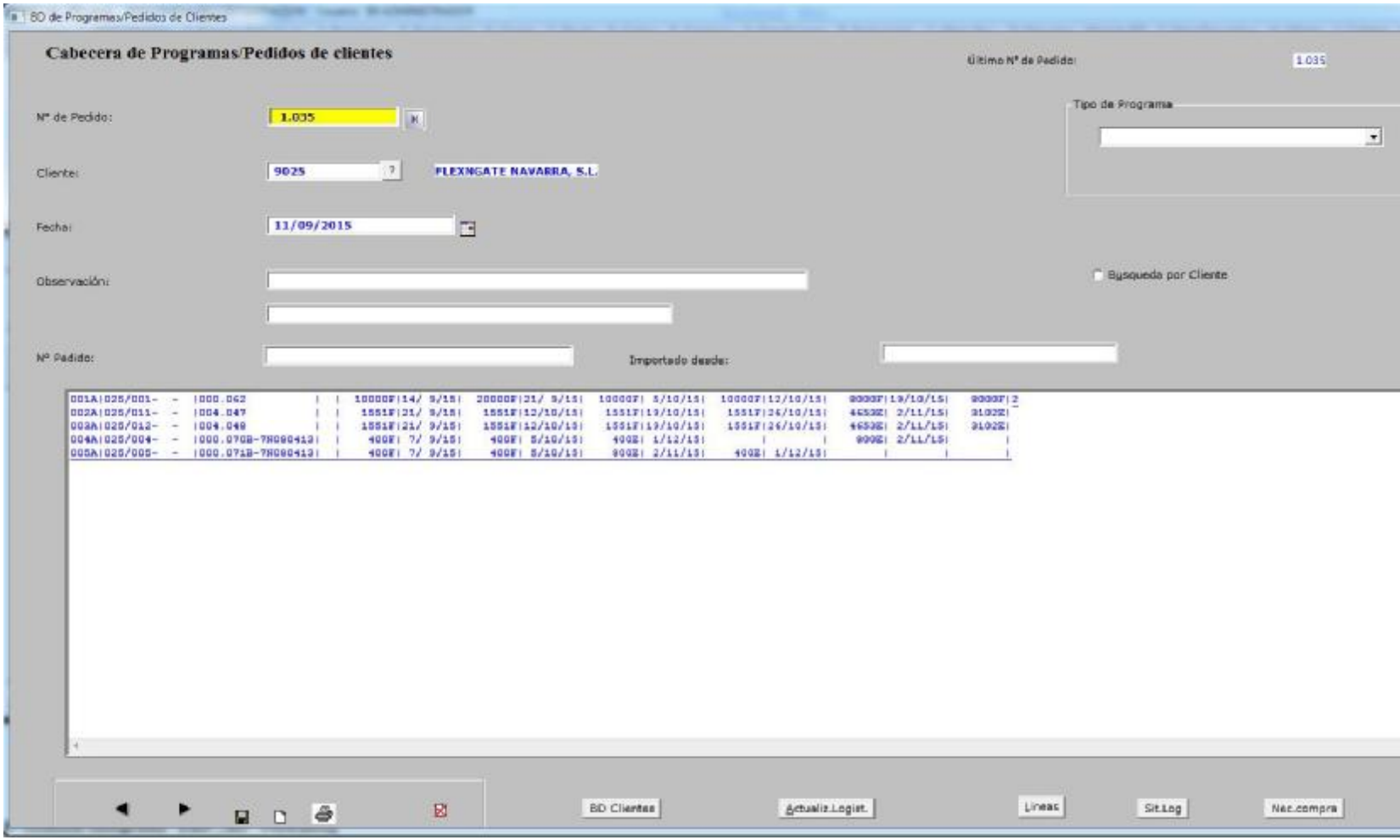

Mnto de Pedidos y Programas de suministro de clientes

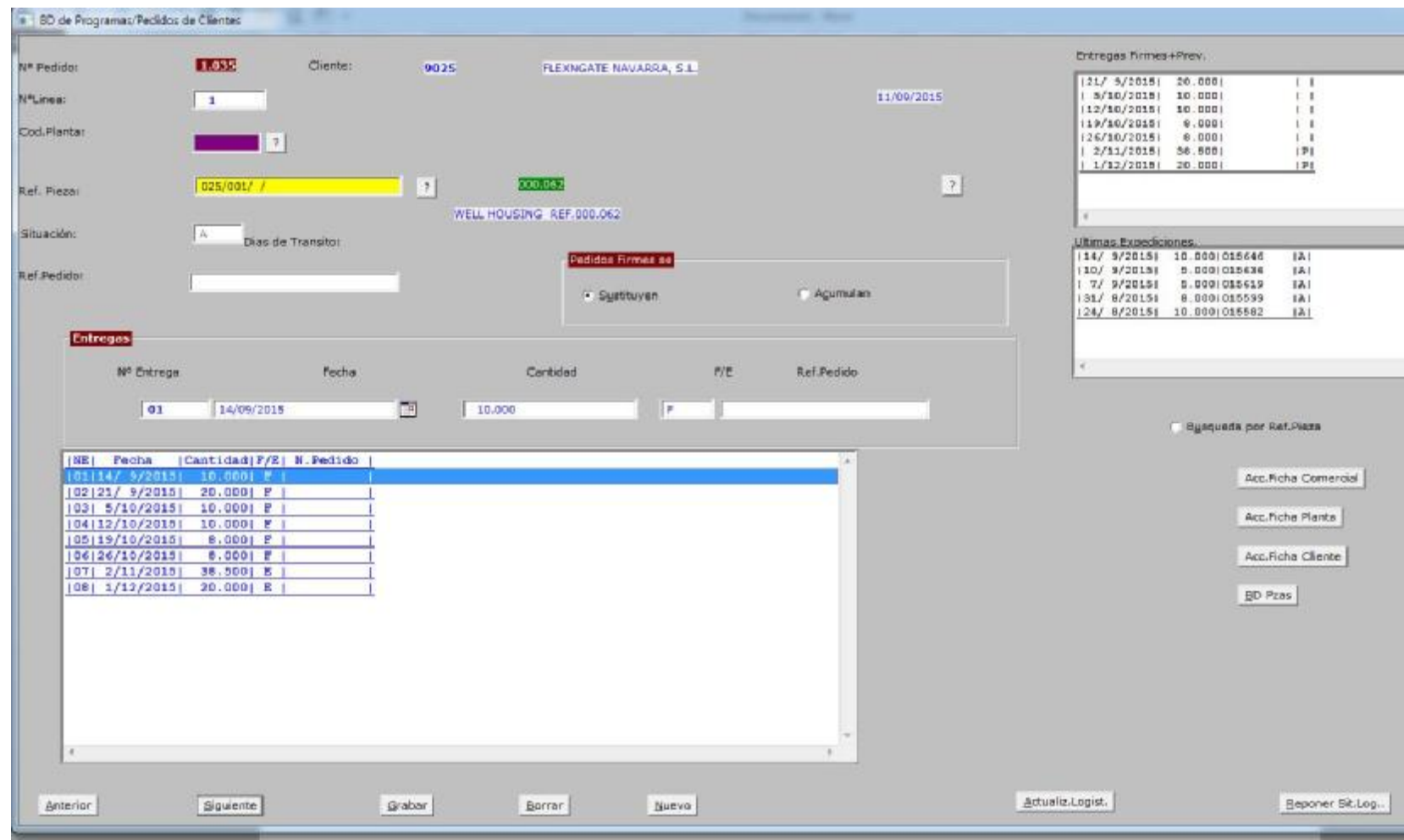

Mnto de líneas Pedidos y Programas de suministro de clientes

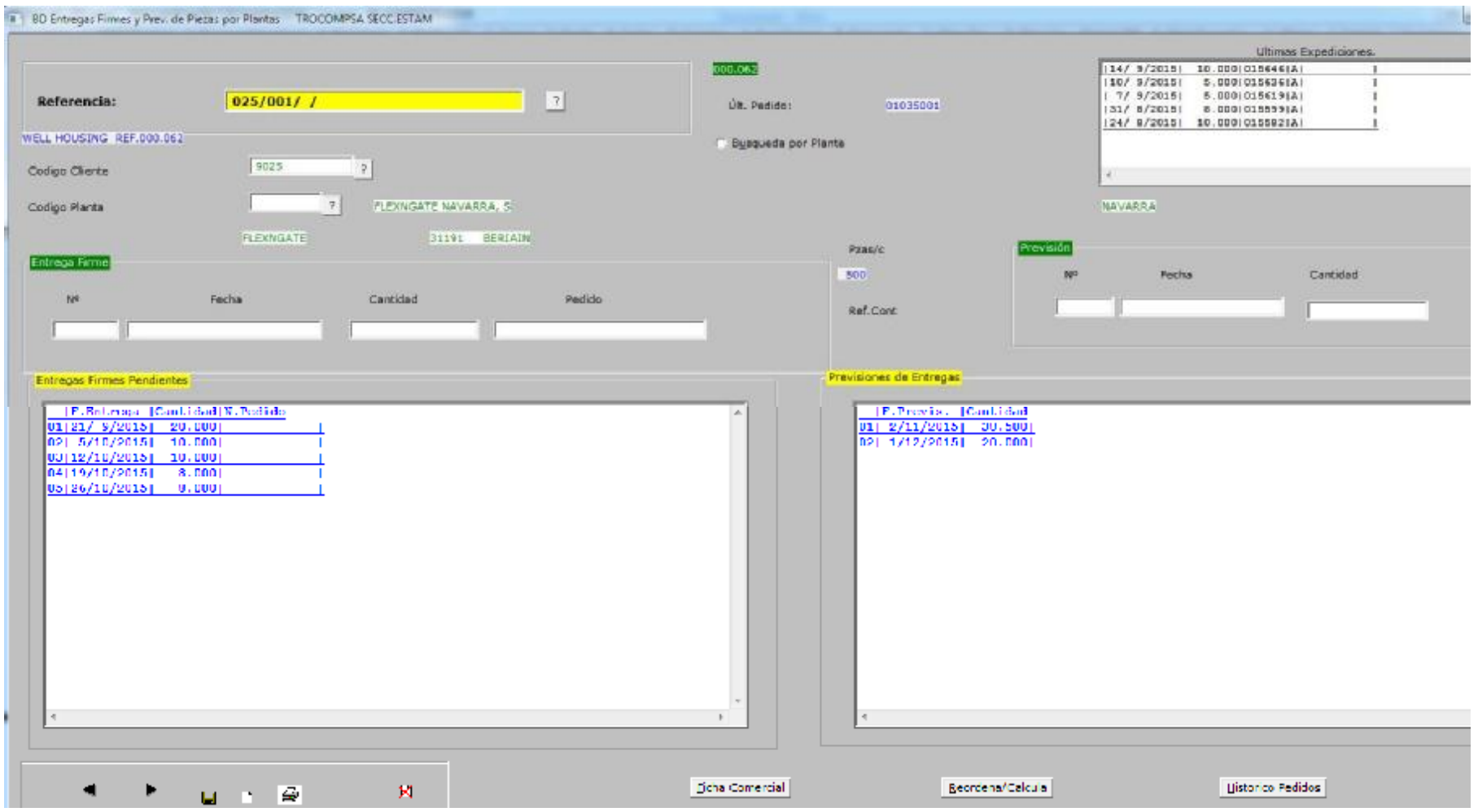

Situación detallada de entrega y previsiones de piezas por cliente y planta.

# Módulo de gestión de la producción.

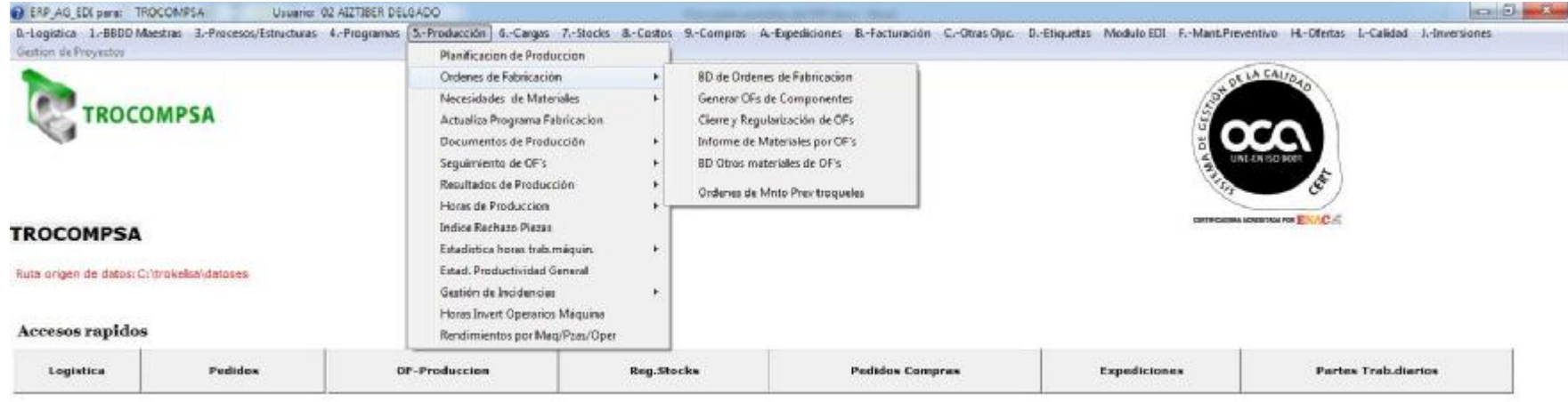

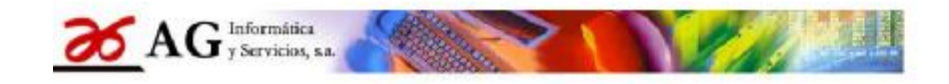

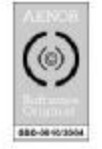

Sª Gestion Integrada "ERP\_AG" Vers.2015

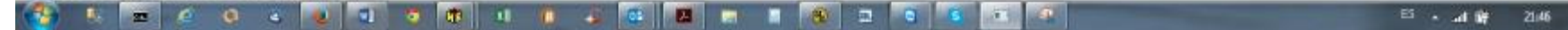

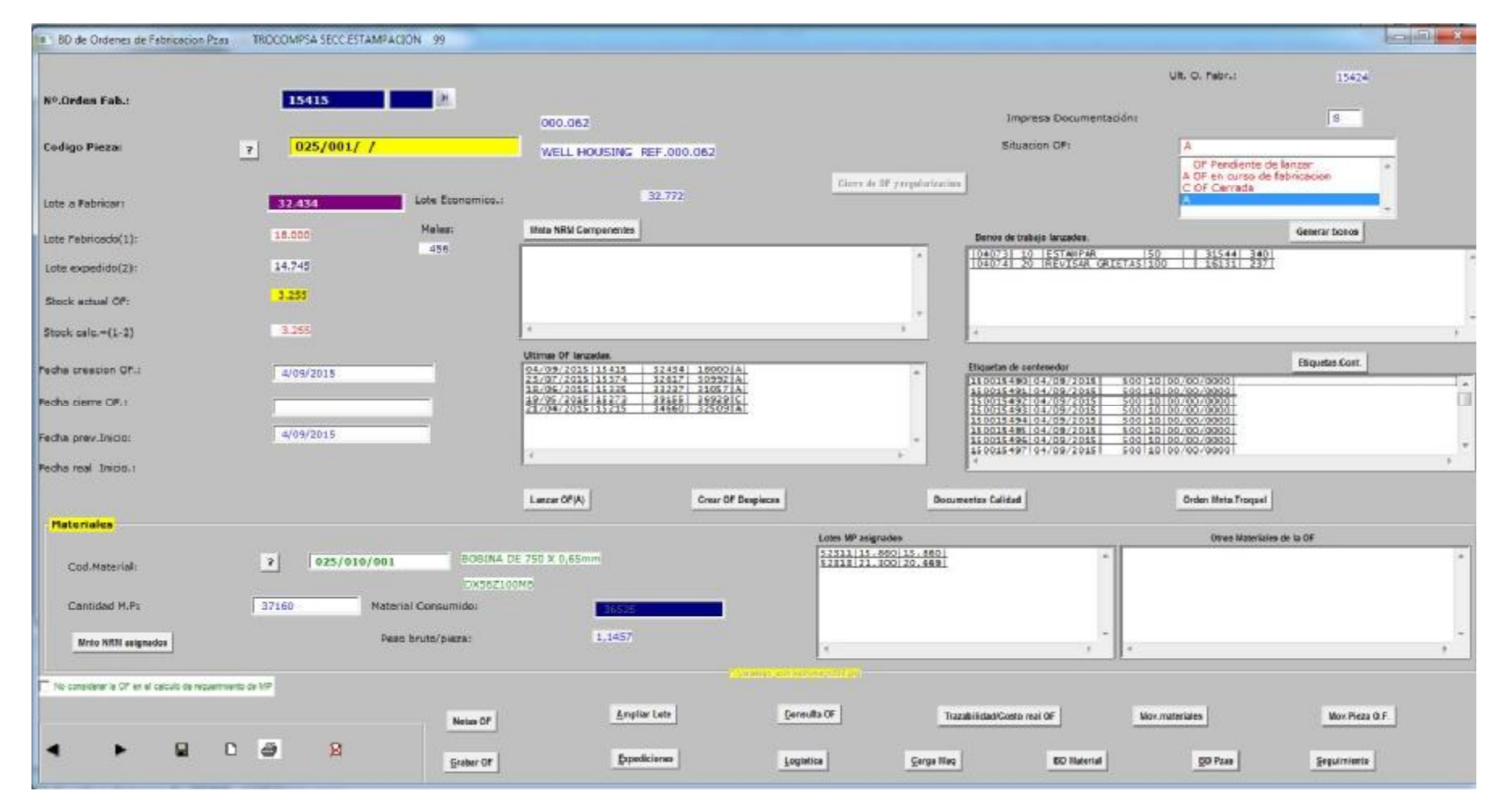

Mnto y seguimiento de OF.

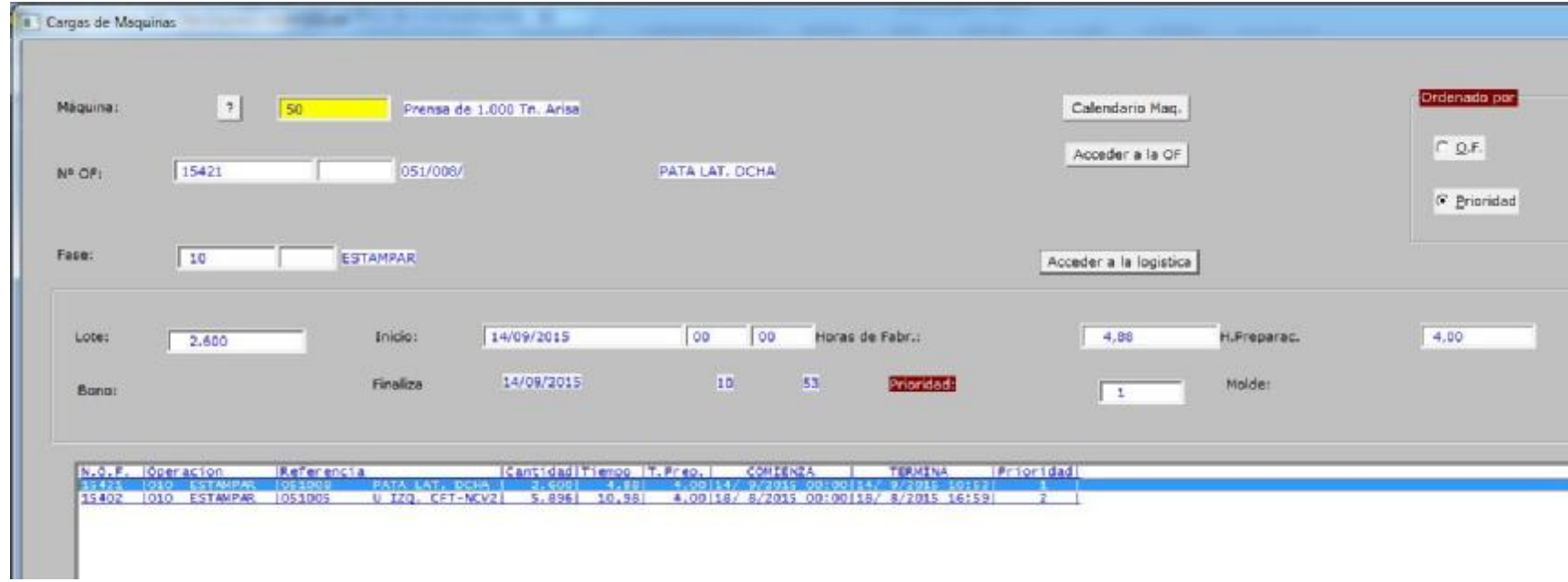

Mnto Carga de maquinas

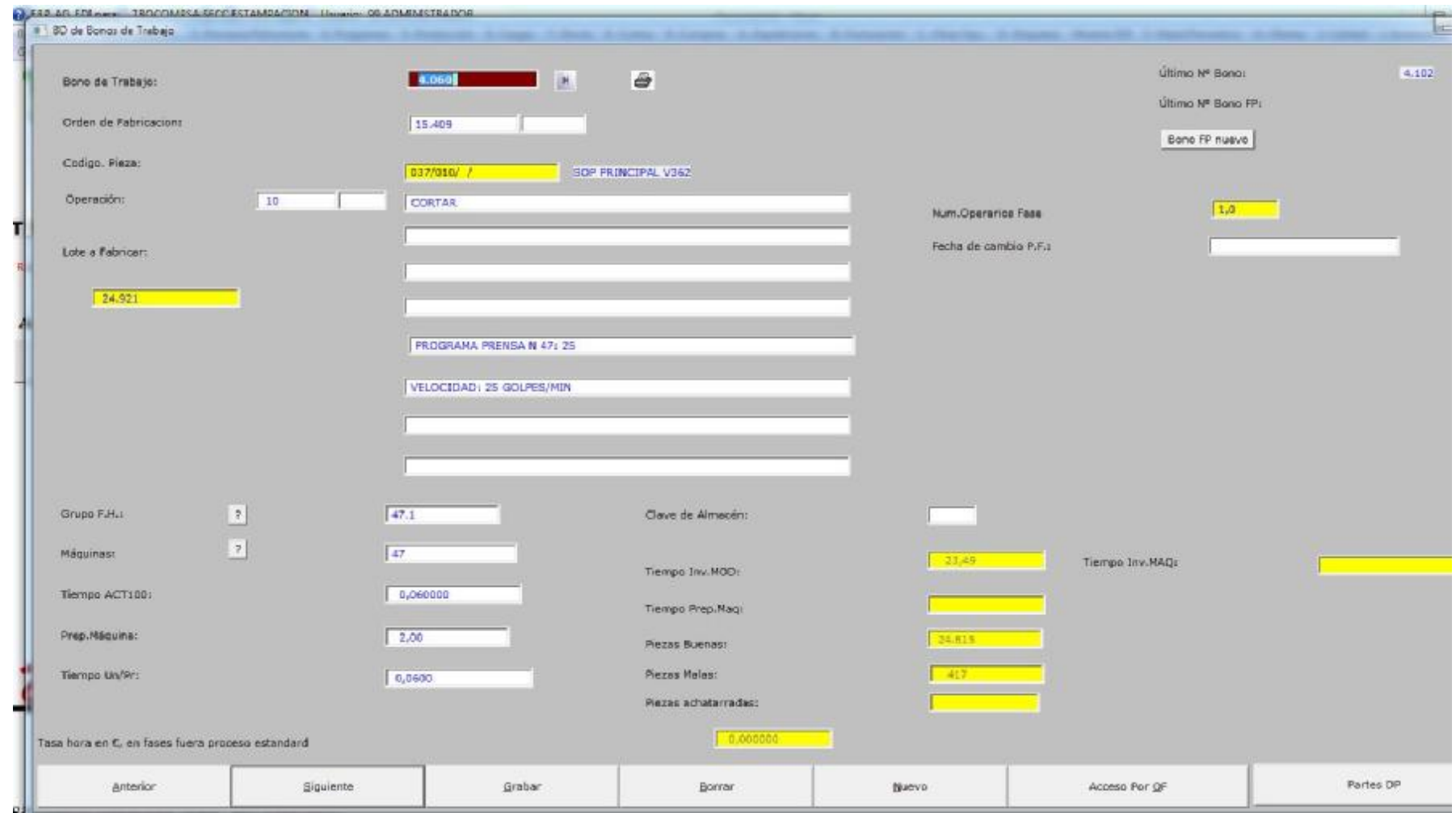

Mnto Bonos de Trabajo.

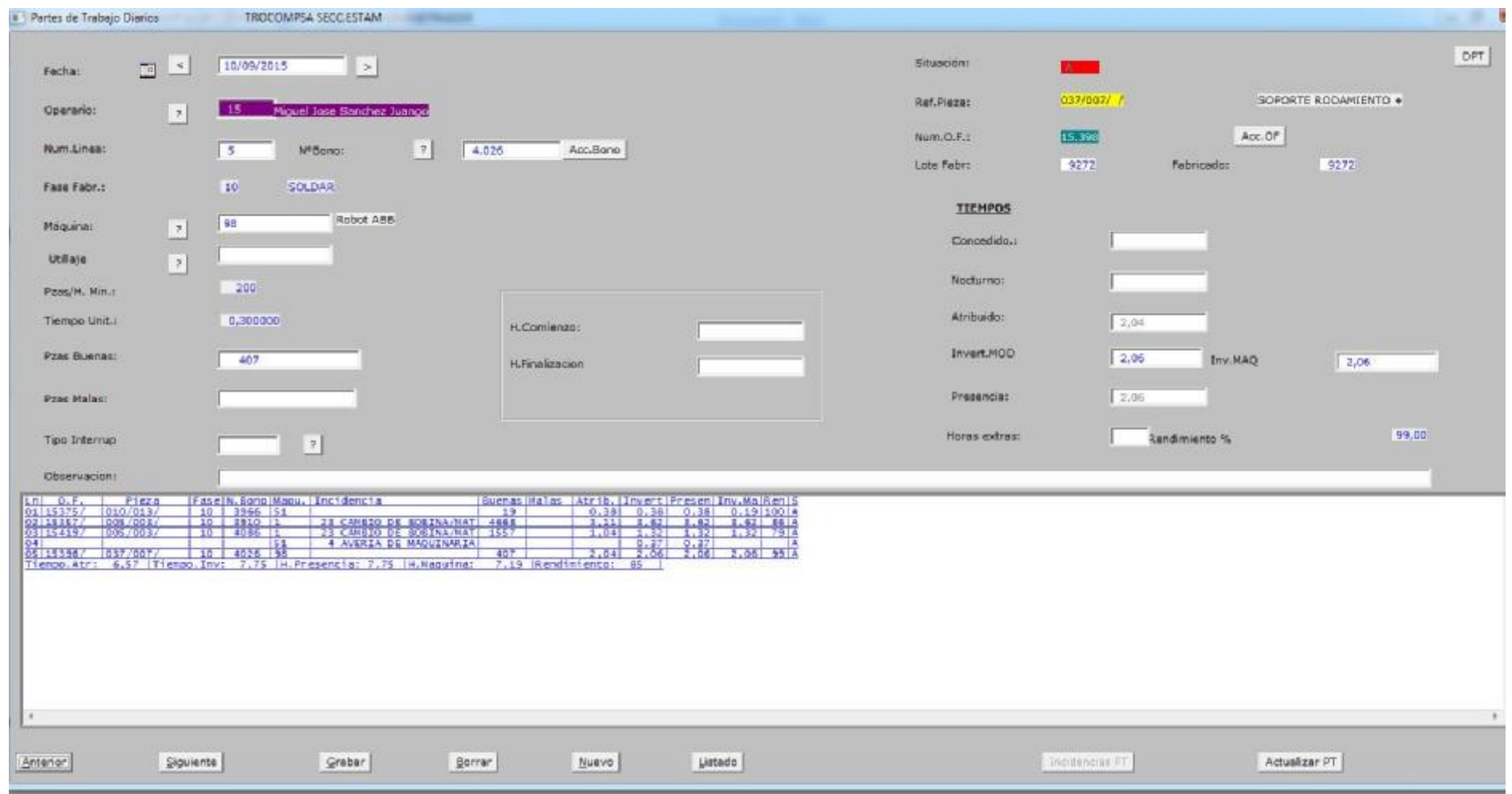

**Mnto partes de producción diaria de operarios.** 

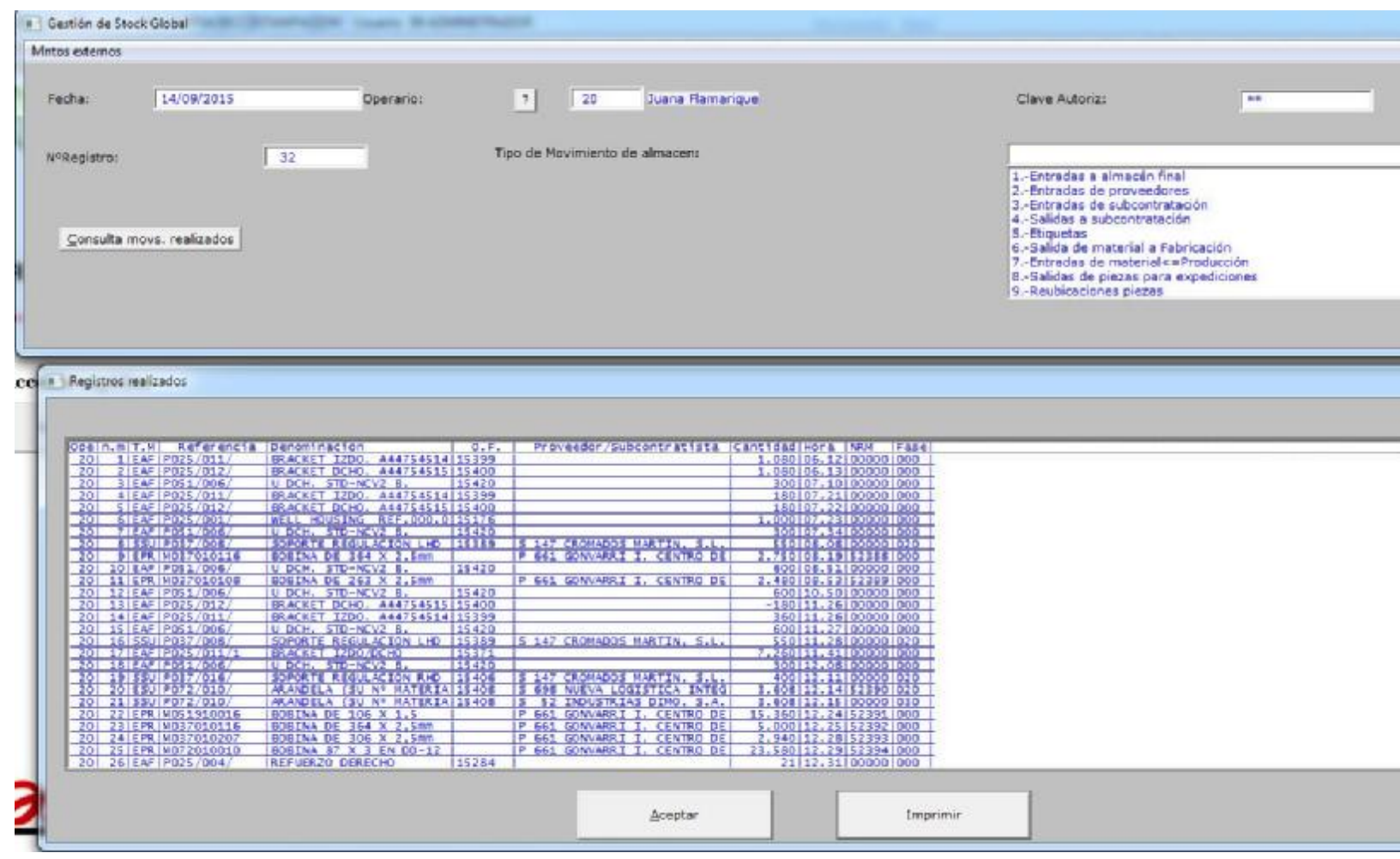

**Registro de movimientos de stock.** 

#### Subcontratacion.

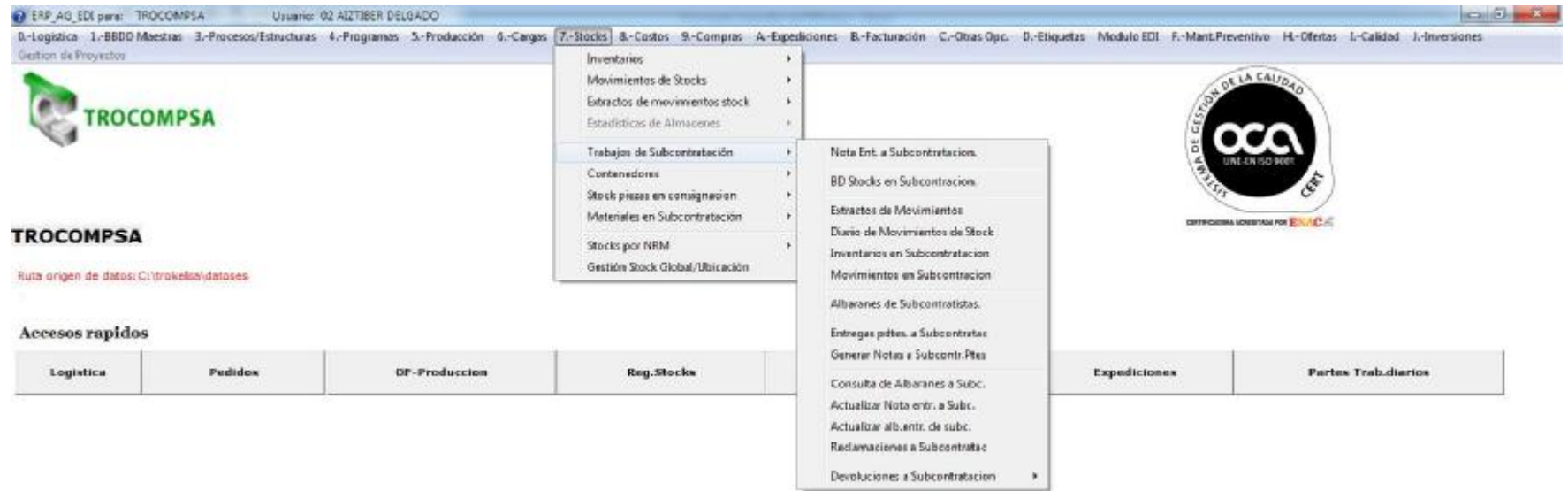

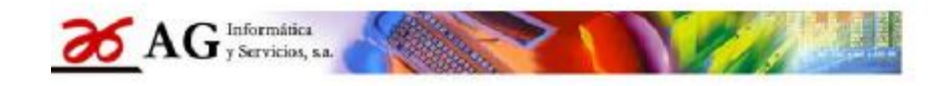

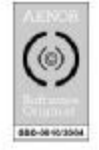

#### Sª Gestion Integrada "ERP\_AG" Vers.2015

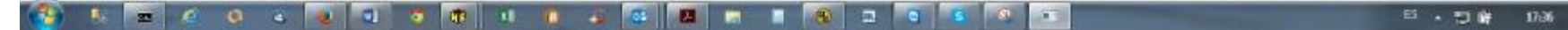

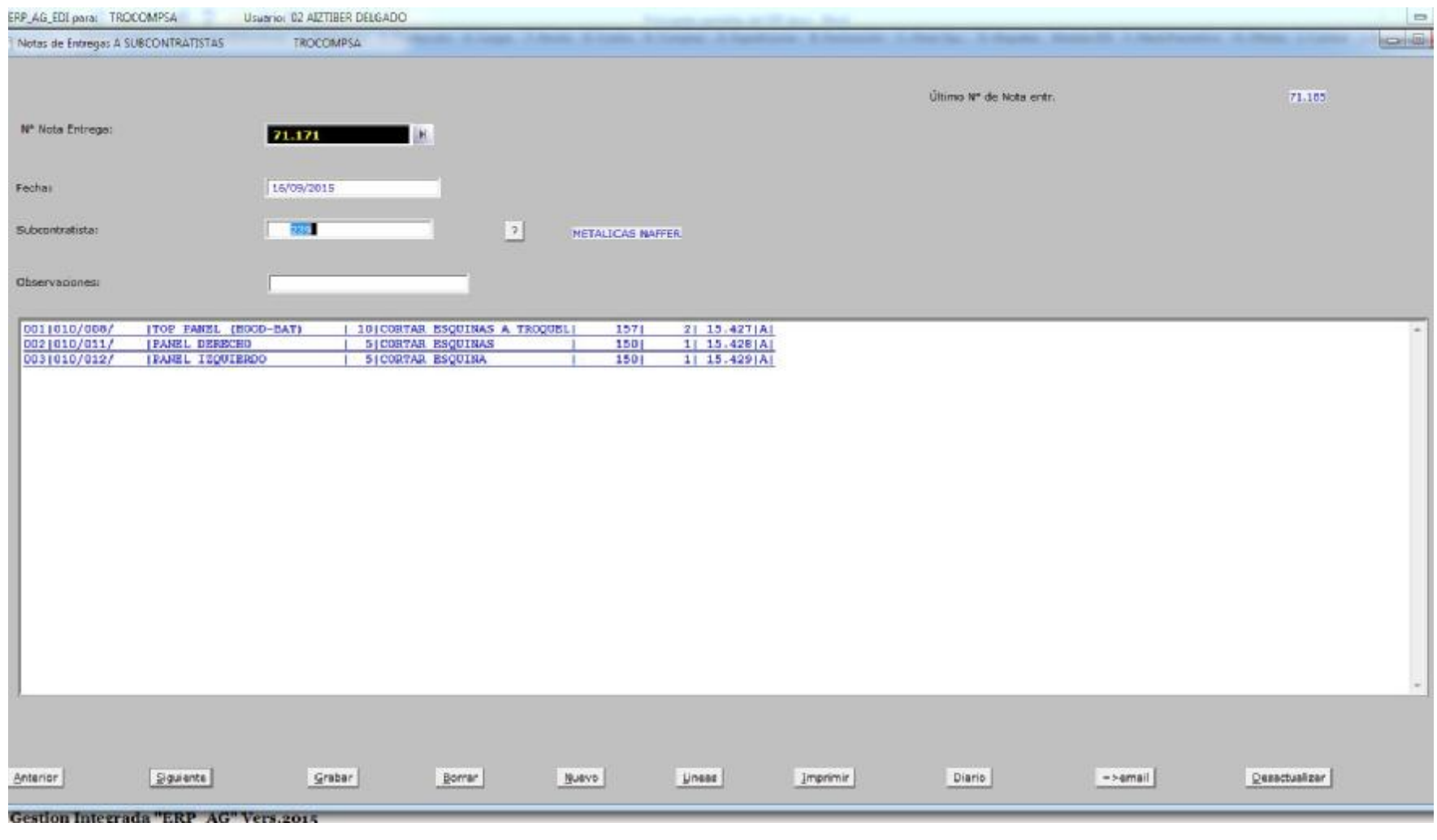

Nota a subcontratacion.

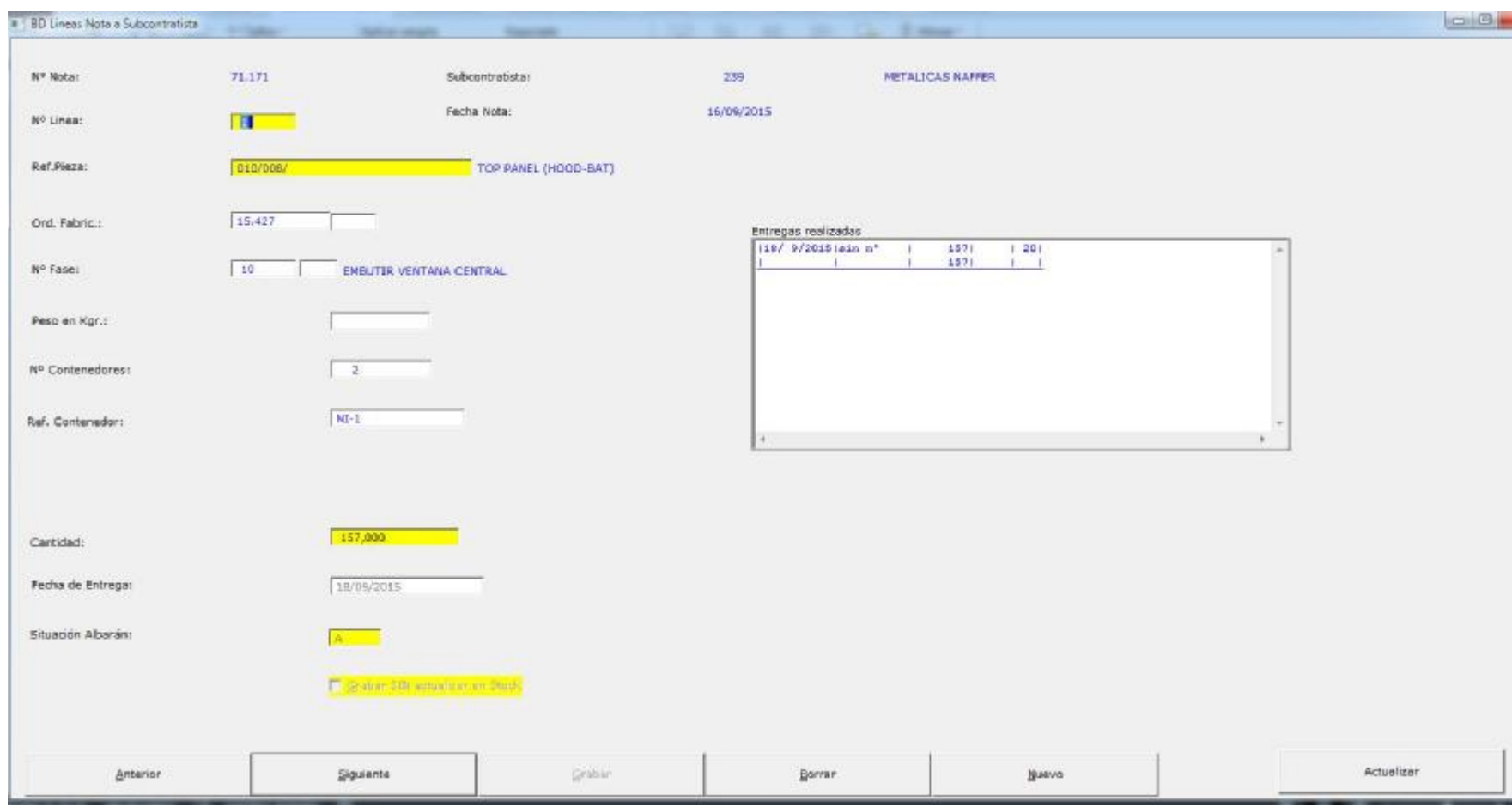

Mnto Lineas de notas a subcontratacion.

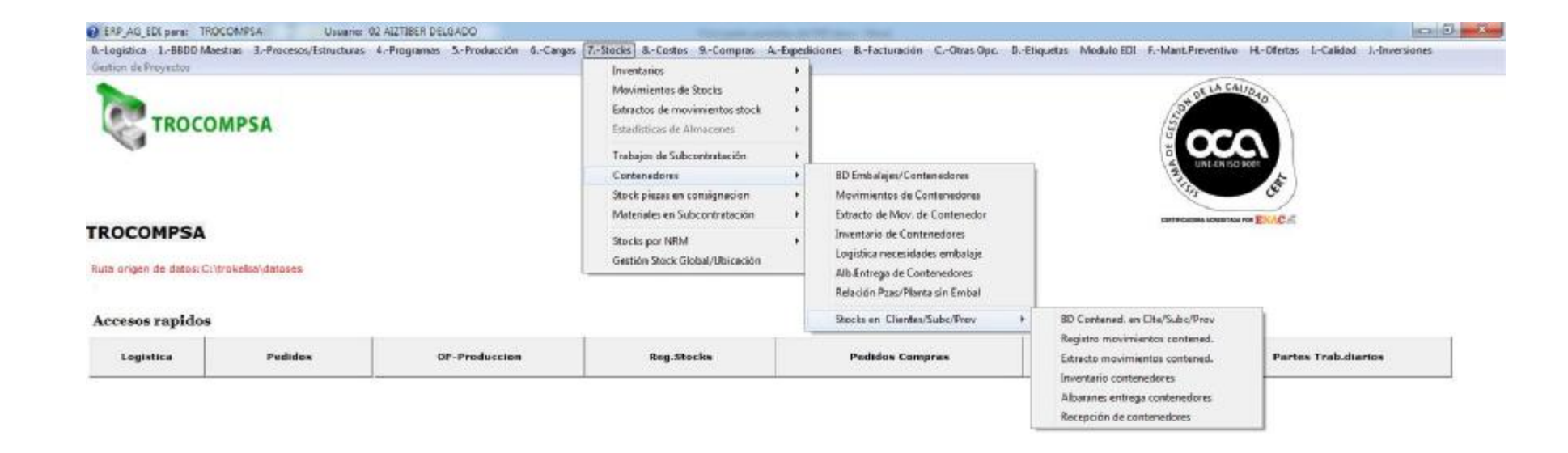

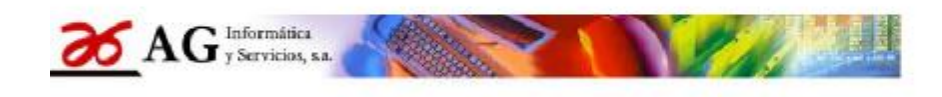

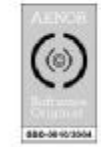

 $17:41$ 

**B · 口崎** 

Sª Gestion Integrada "ERP\_AG" Vers.2015

 $\Box$  $\bullet$   $\bullet$   $\bullet$   $\bullet$   $\bullet$ l di 12

Opciones para el control de stock de contenedores.

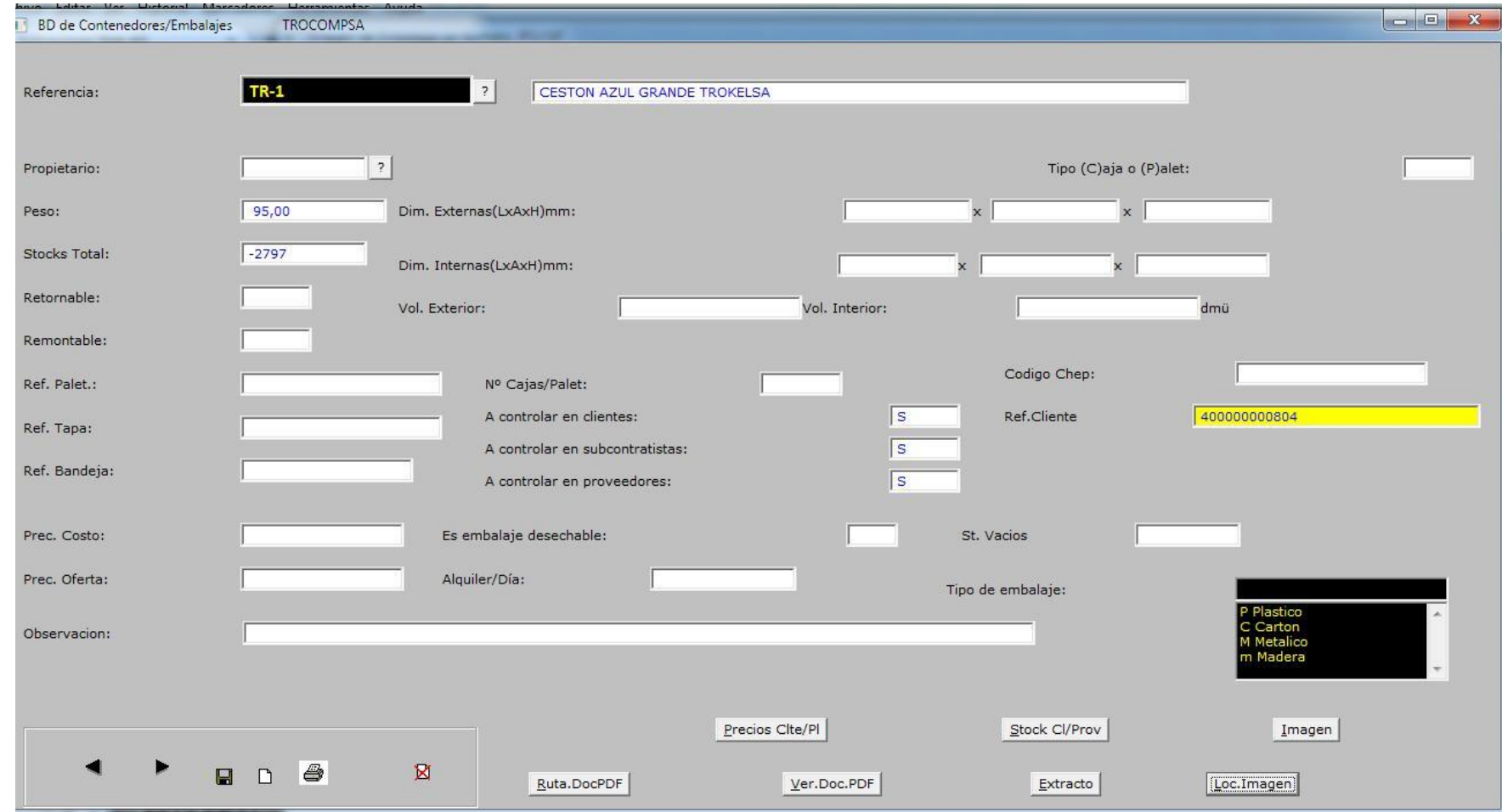

Mnto BD de embalajes

### Opciones de costos.

Logistica

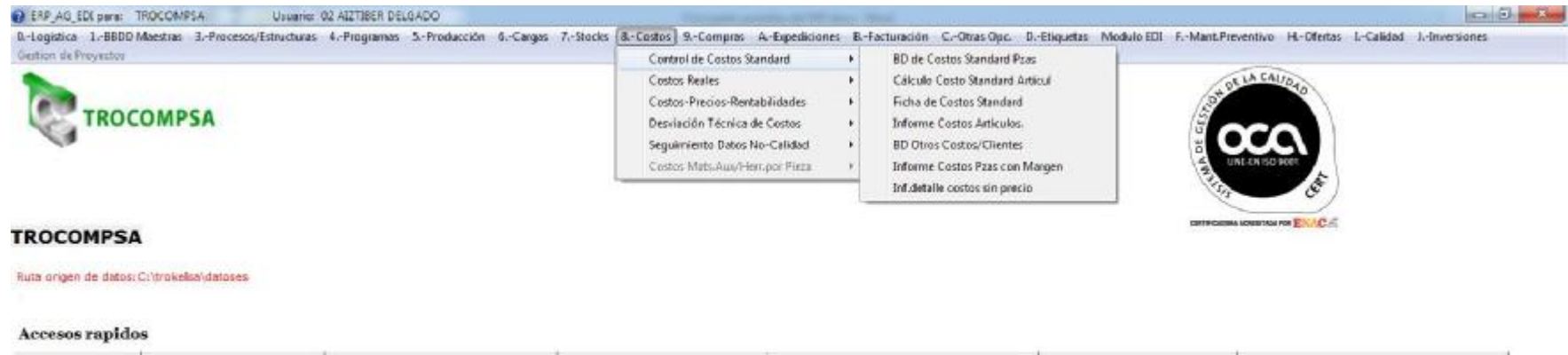

**Pedidox Compres** 

Expediciones

Reg. Stocks

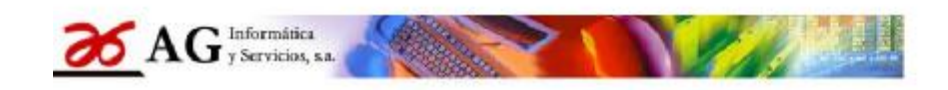

OF-Produccion

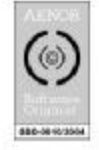

**Partes Trab.diarios** 

#### Sª Gestion Integrada "ERP\_AG" Vers.2015

Pedidox

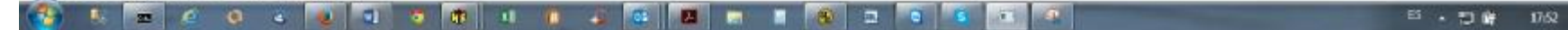

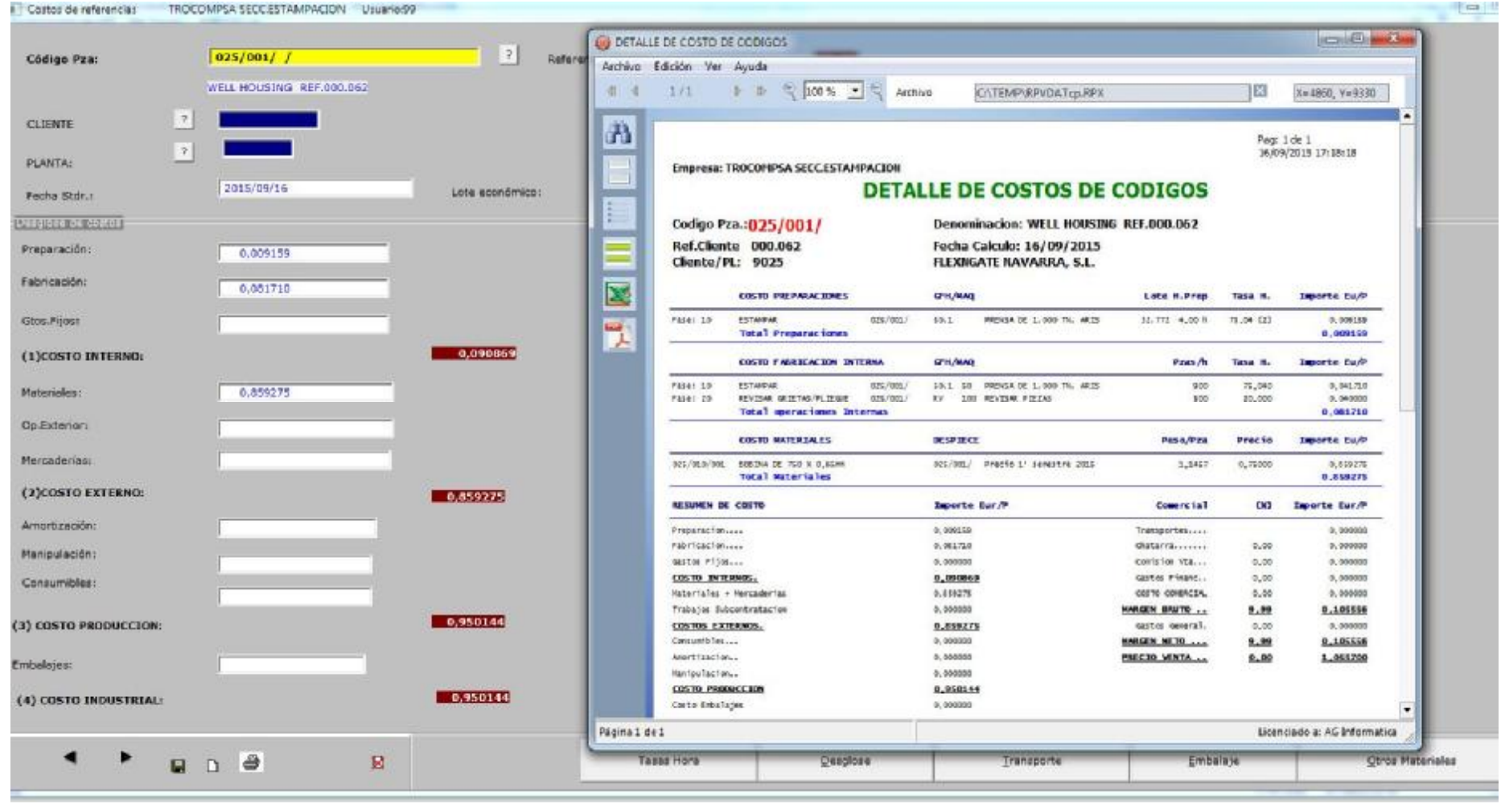

Mnto y desglose de costos estándar de piezas.

### **Opciones de Compras**

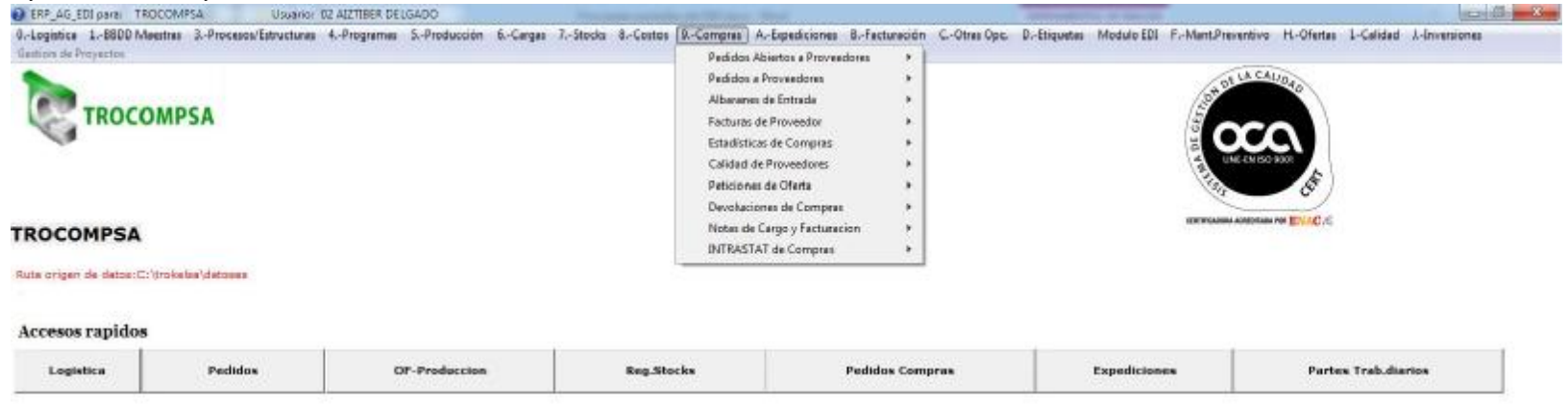

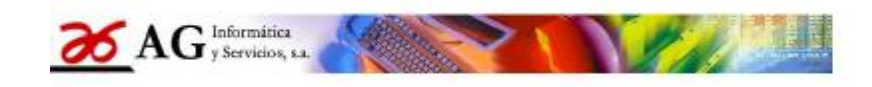

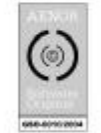

S<sup>2</sup> Gestion Integrada "ERP\_AG" Vers.2015

1800 jπ  $\begin{array}{ccccc} \text{ES} & \star & \text{ES} & \text{W} & & 1253 \end{array}$ 

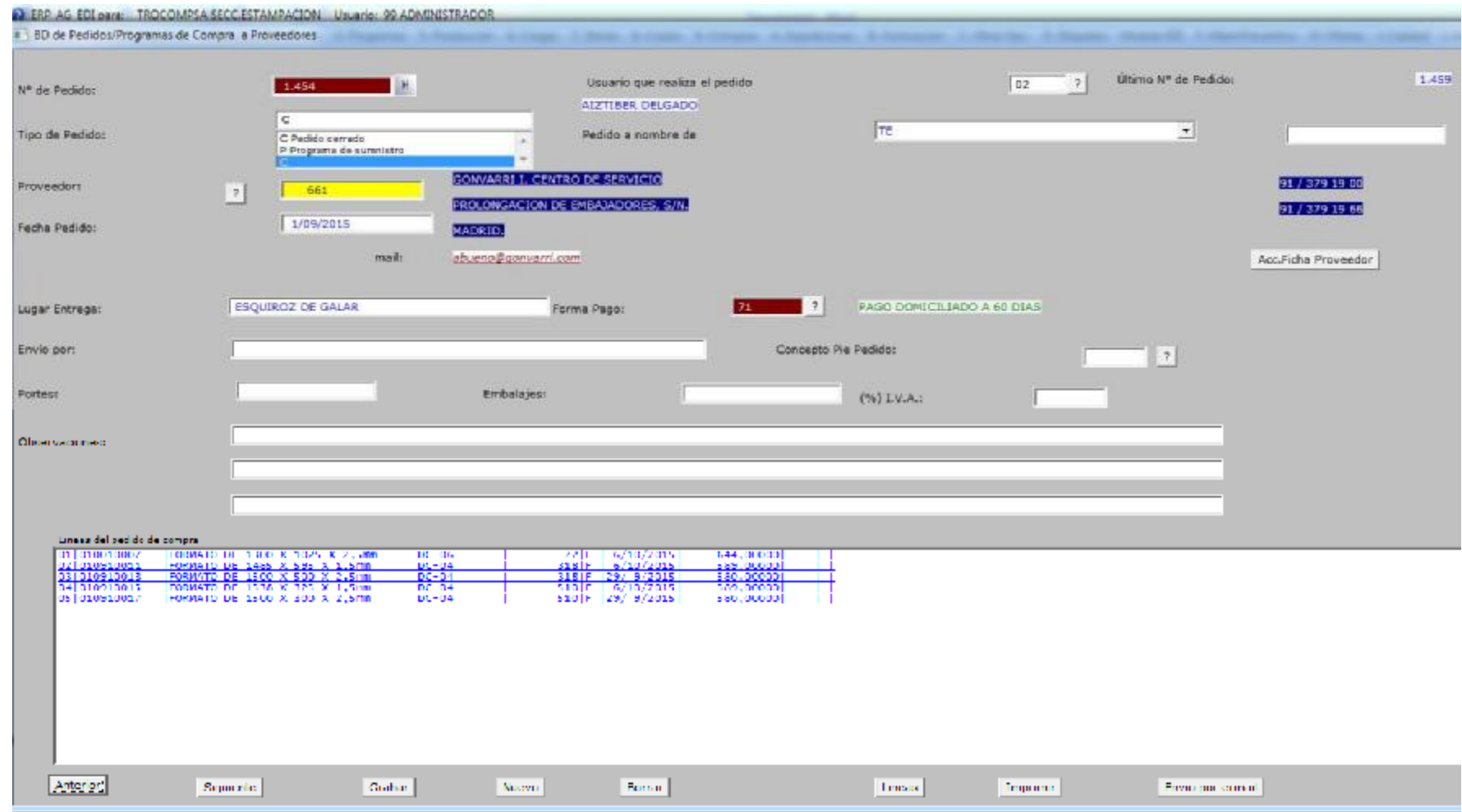

Mnto Pedidos de compras

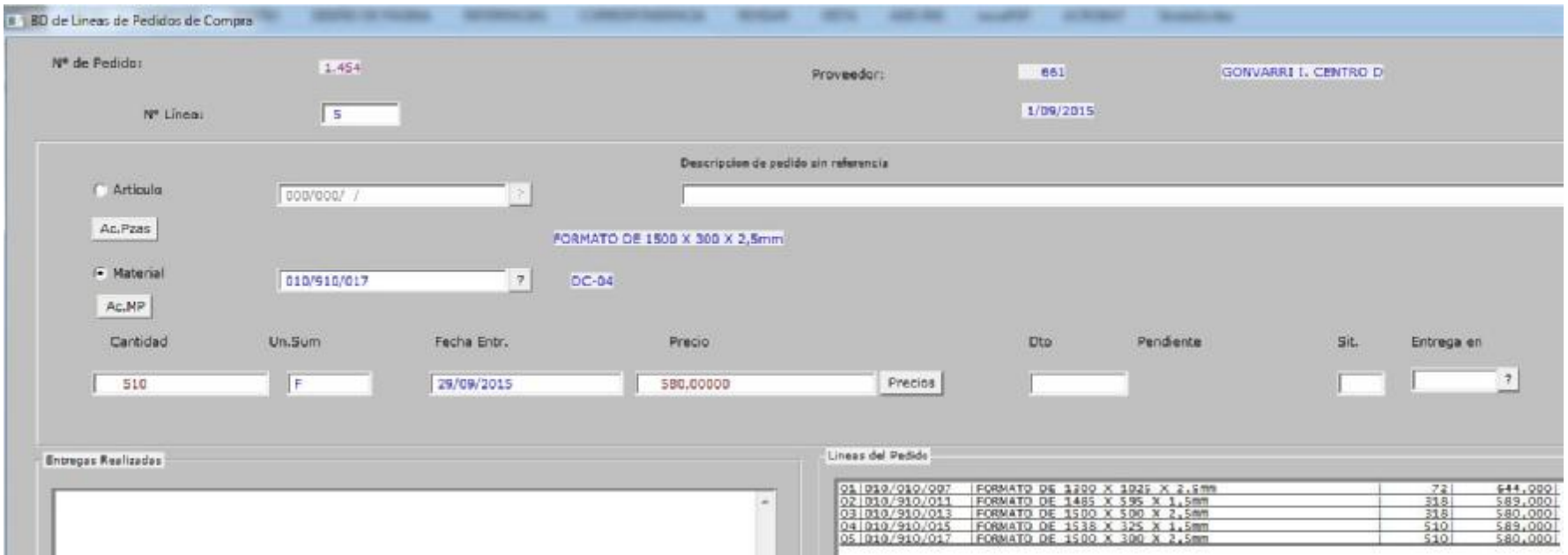

**Mnto de Lineas de pedidos de compra a proveedor.** 

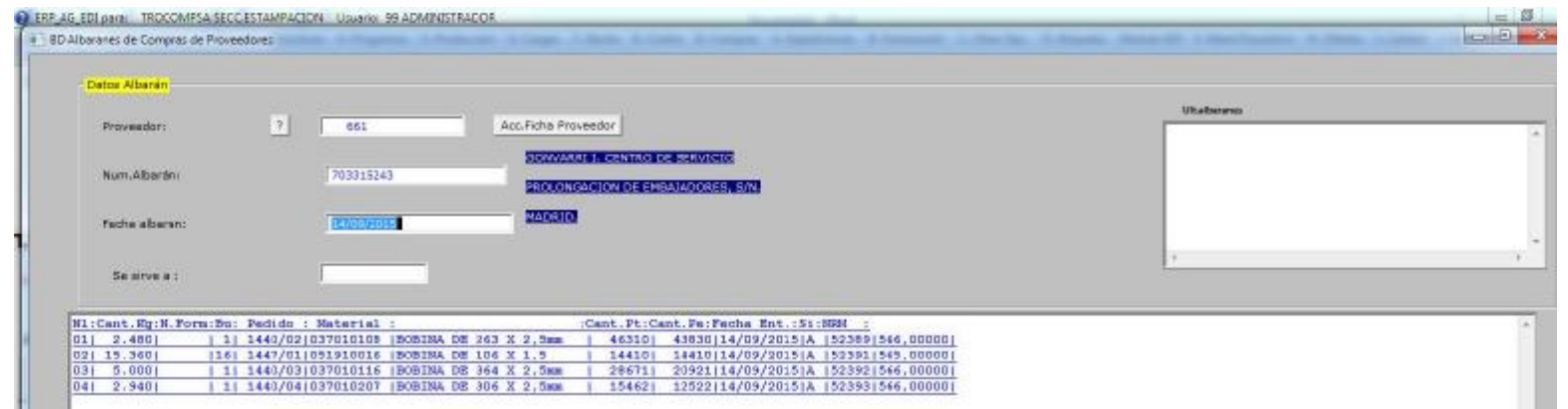

Mnto Recepcion albaranes de compra

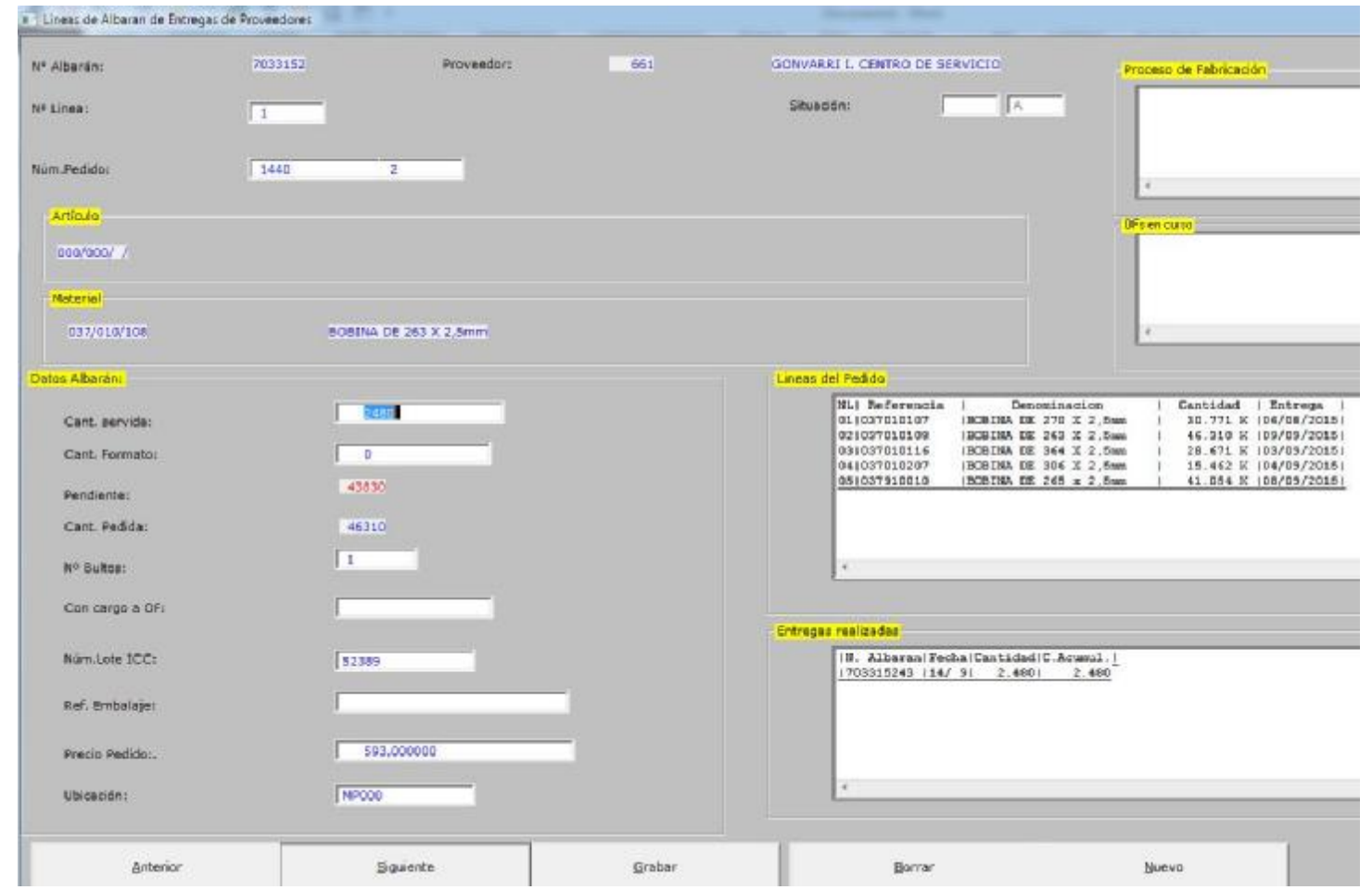

Mnto y líneas de albaranes de compras.

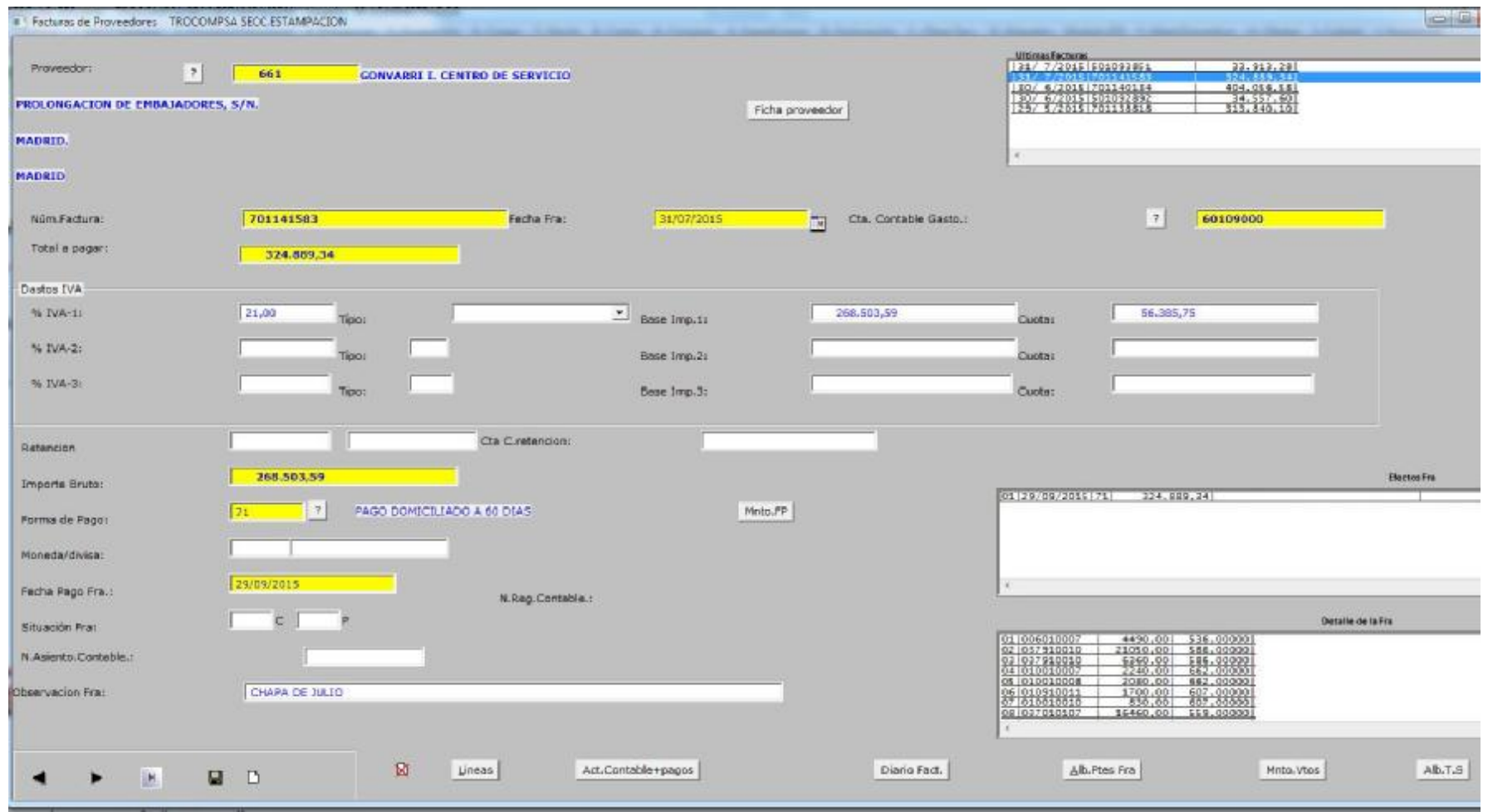

Mnto Facturas de Proveedores.

# **Opciones de expediciones.**

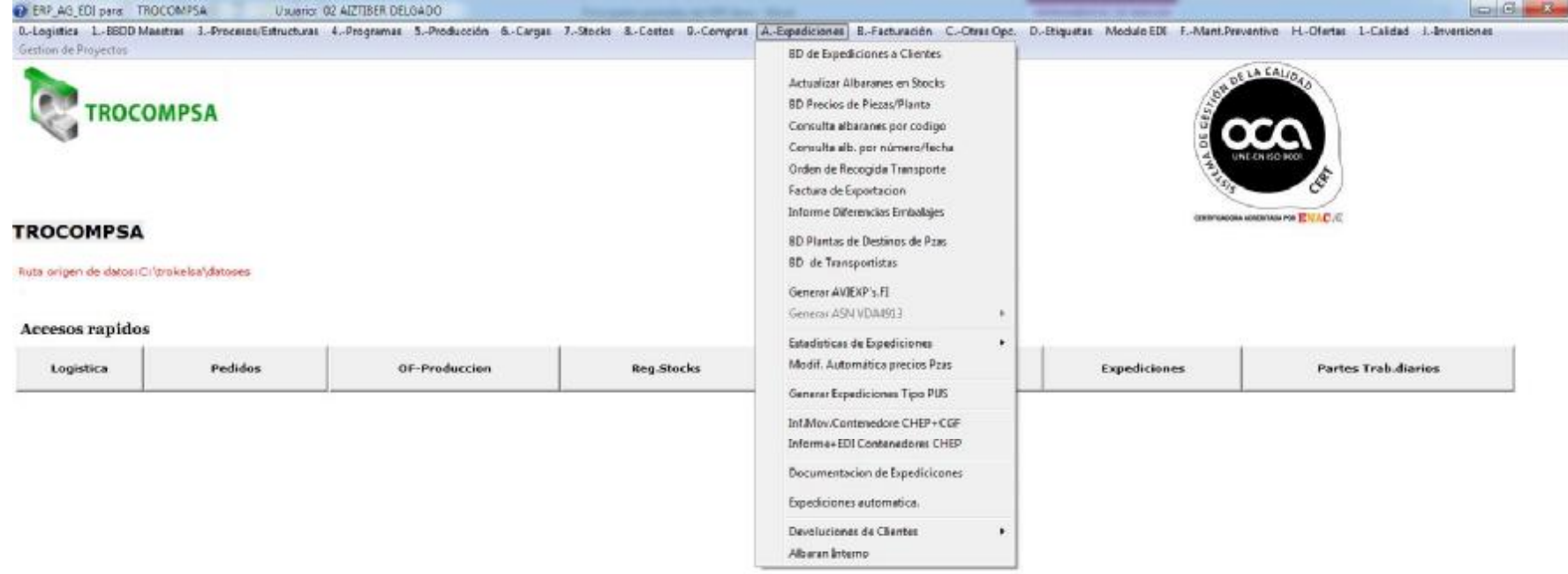

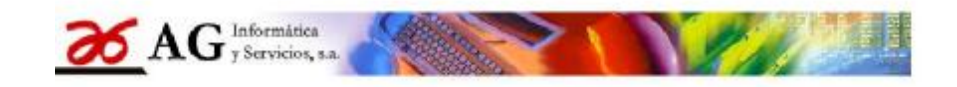

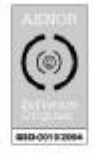

S<sup>a</sup> Gestion Integrada "ERP\_AG" Vers.2015

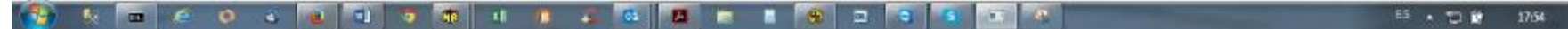

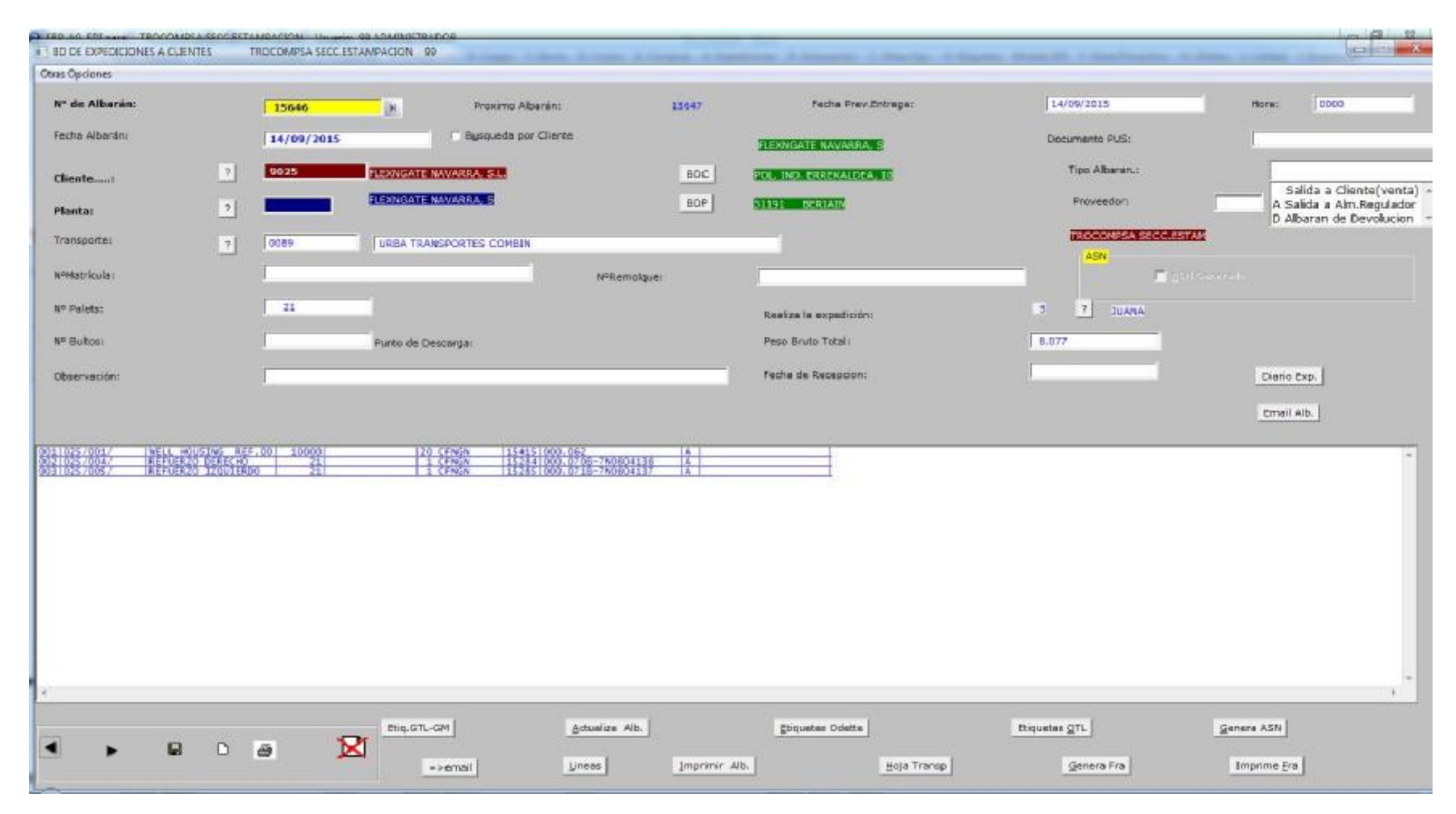

Mnto cabecera de expediciones a clientes

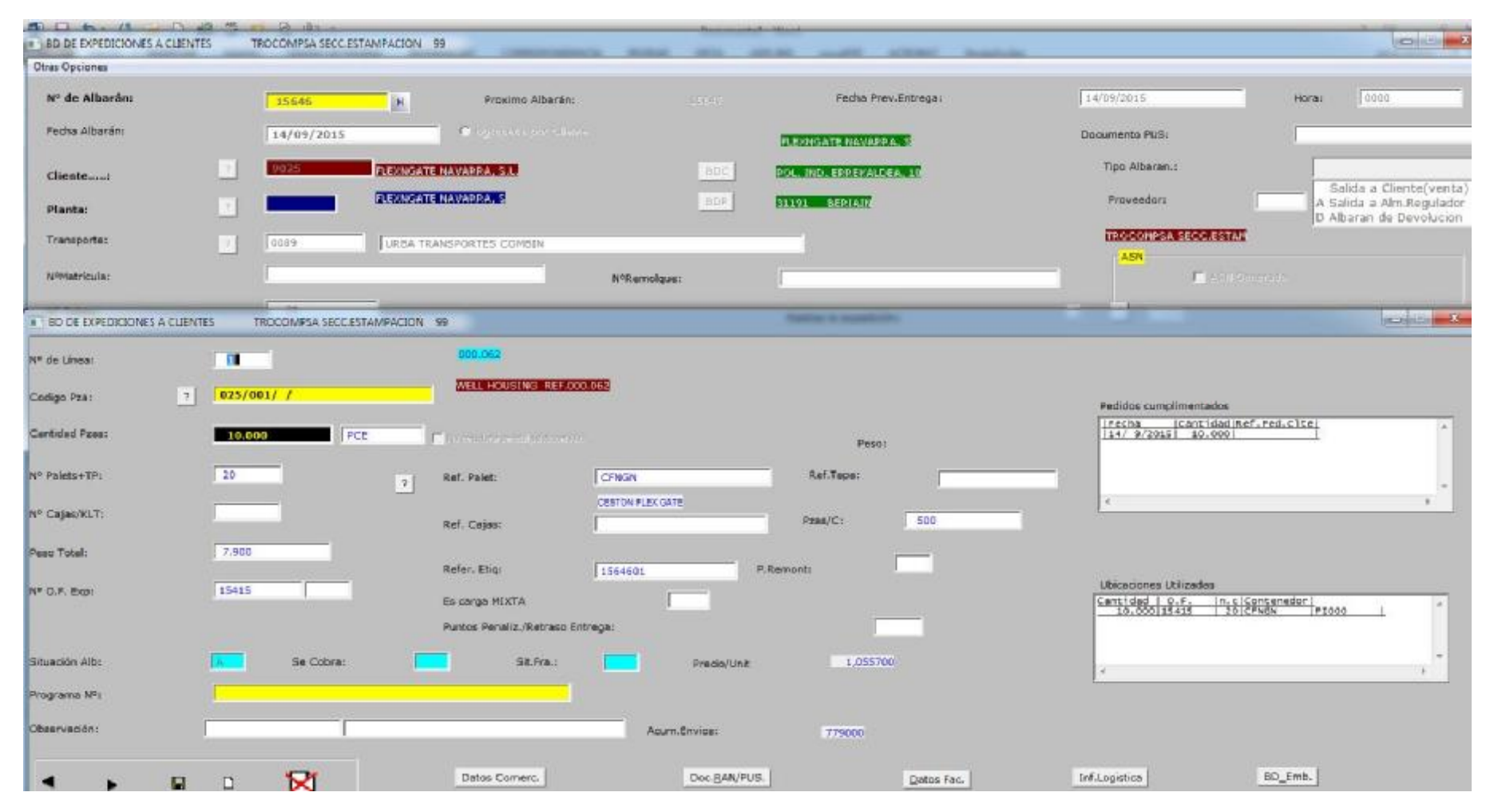

**Mnto lineas de expediciones a clientes.** 

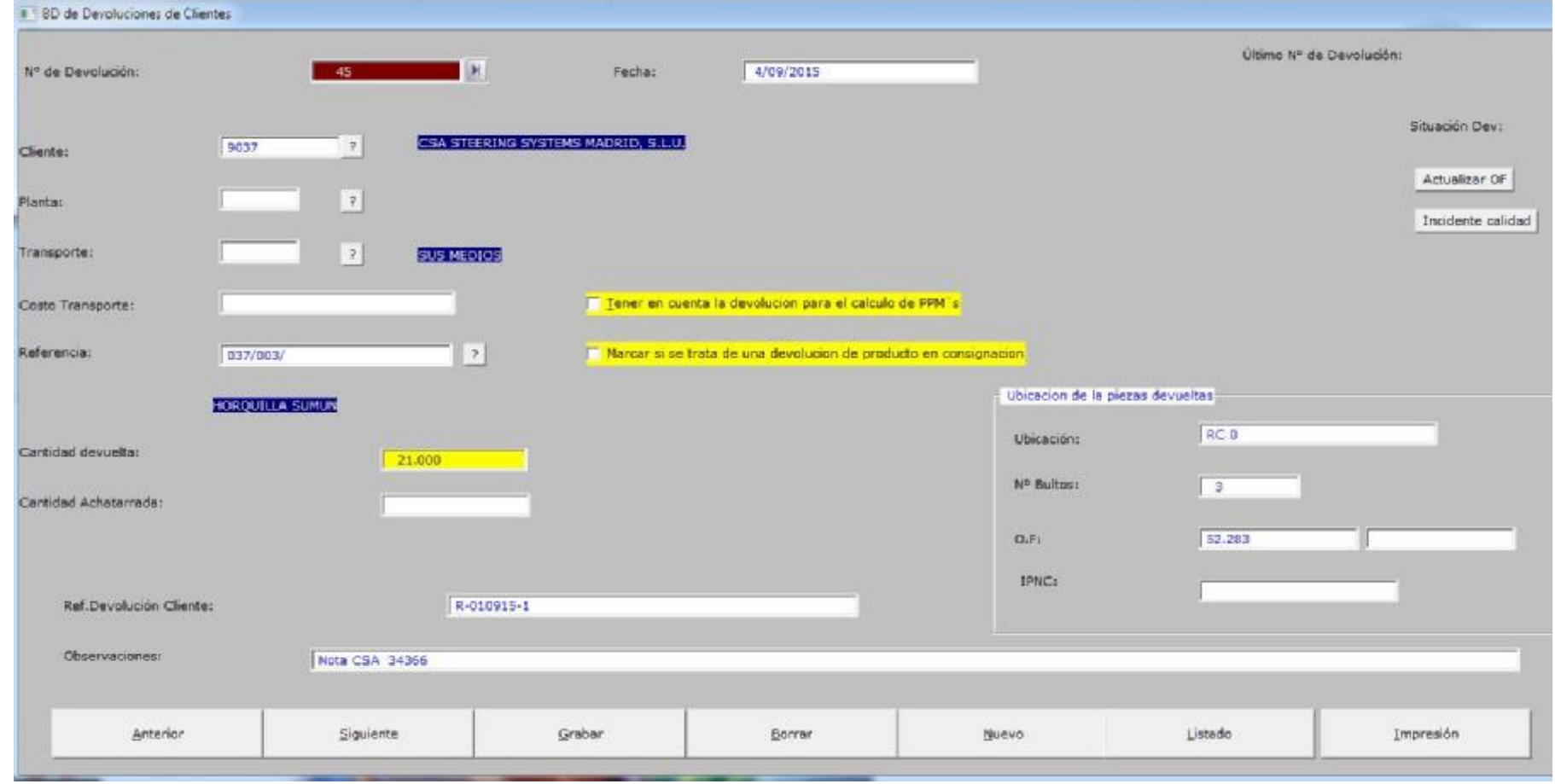

Mnto devoluciones a clientes.

### **Opciones de facturación a clientes.**

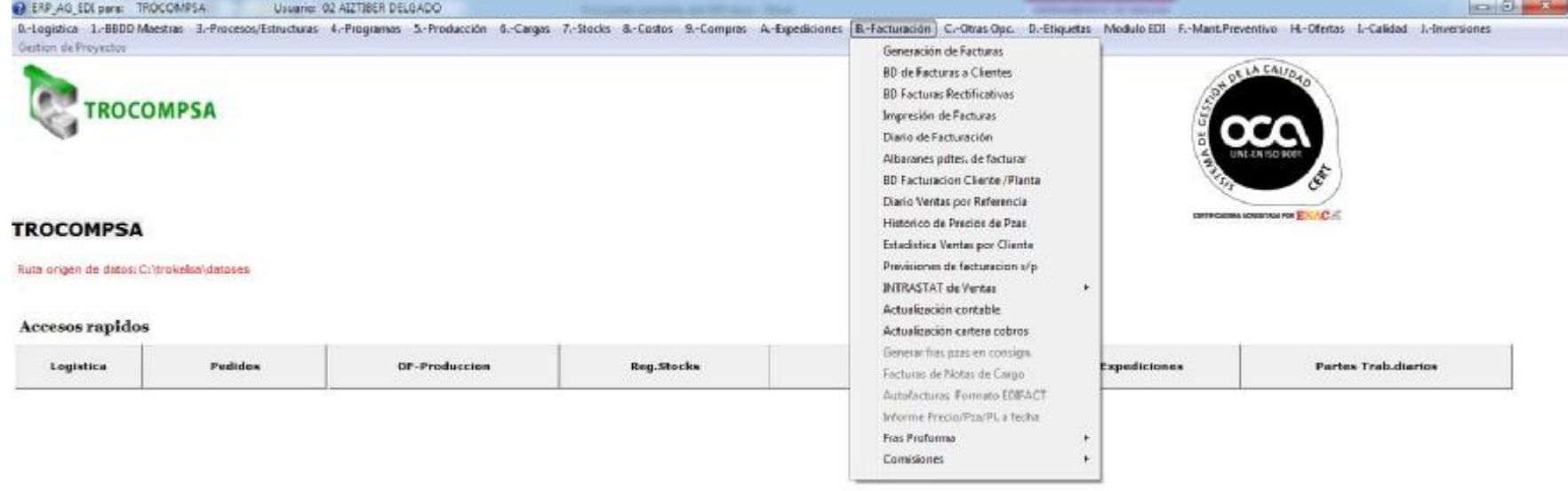

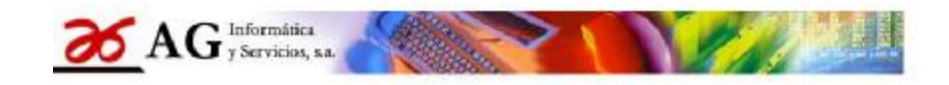

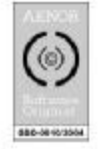

#### Sa Gestion Integrada "ERP\_AG" Vers.2015

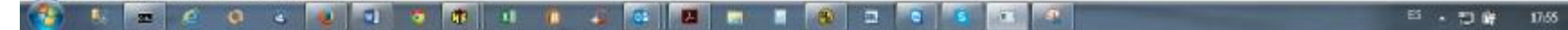

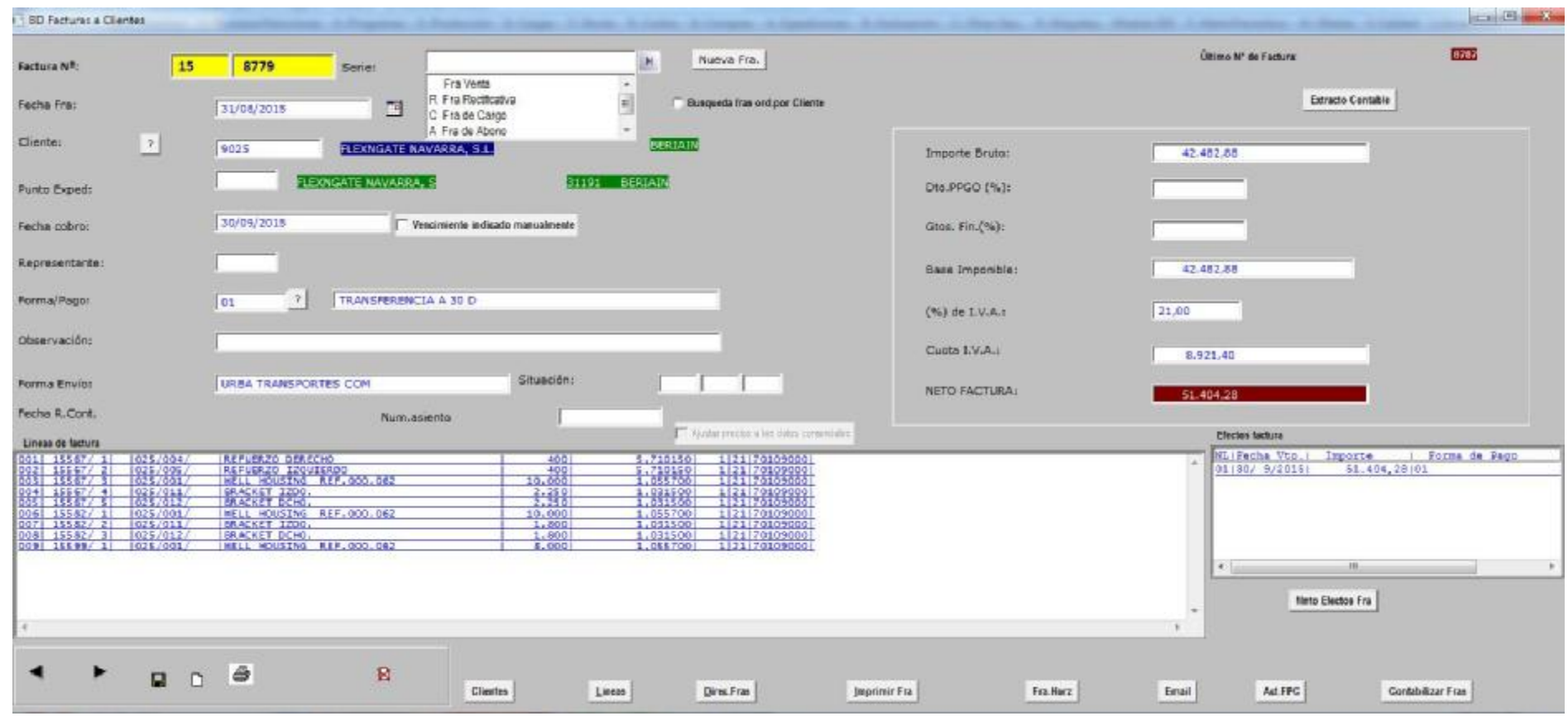

Mnto cabeceras de fras a clientes.

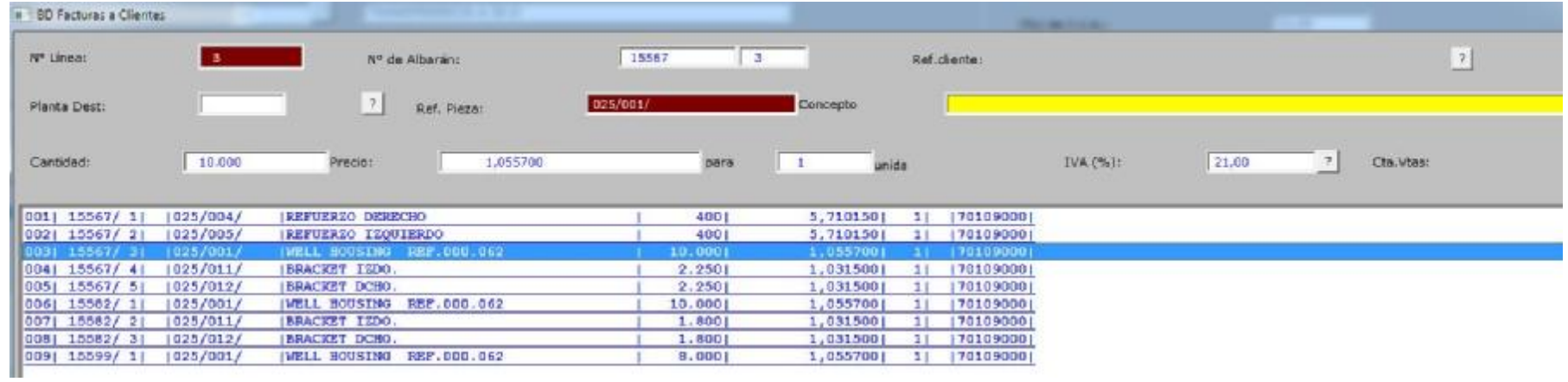

Mnto líneas de fras a clientes.

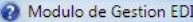

Gestión de Mensajes EDI BD Maestras EDI Perfiles de Mensajes EDI

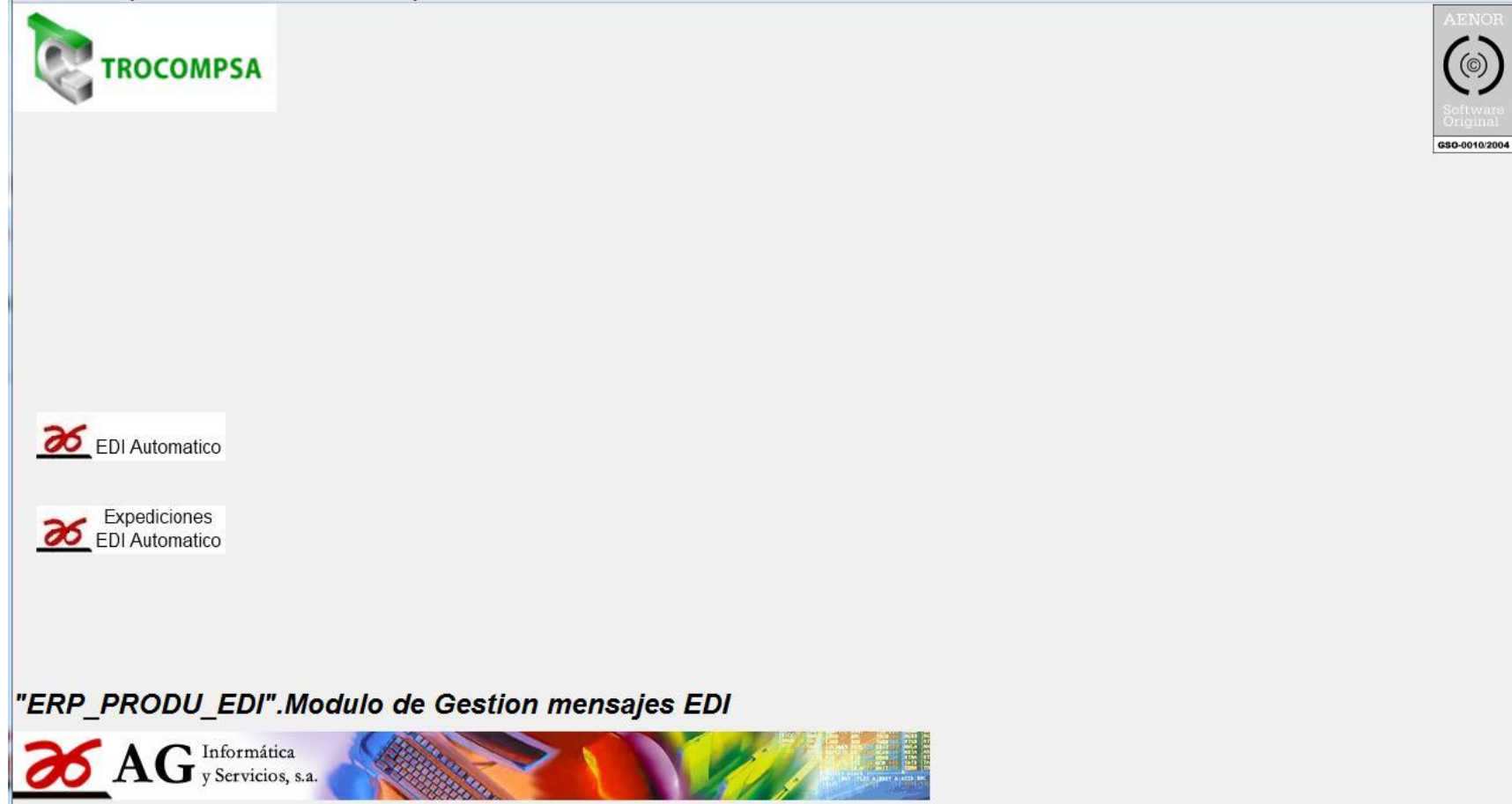

**Pantalla del módulo de integración/generación de mensajes EDI en el ERP-** 

### **Gestión de EDI Recibido.**

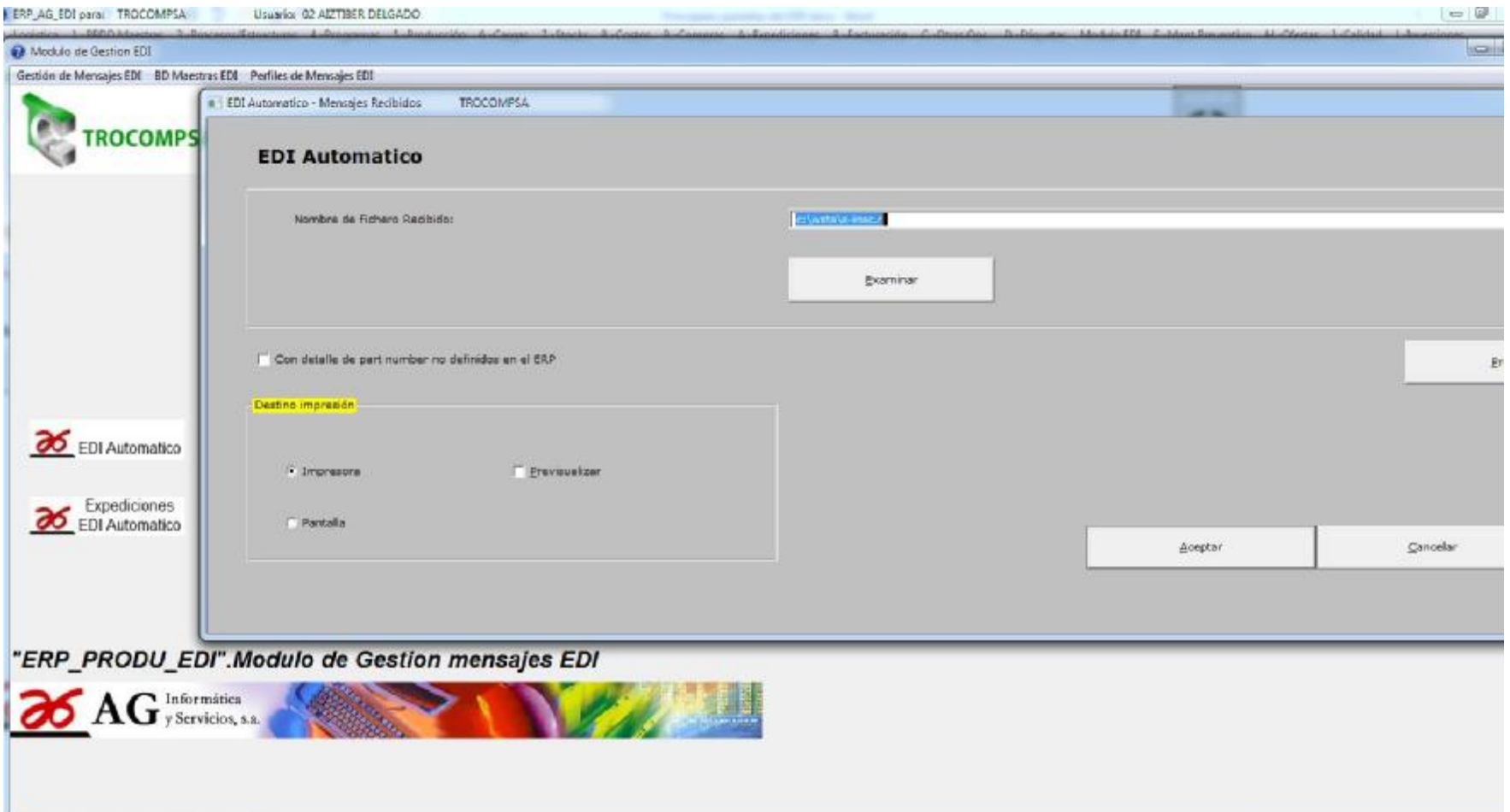

# **Generar EDI de expediciones.**

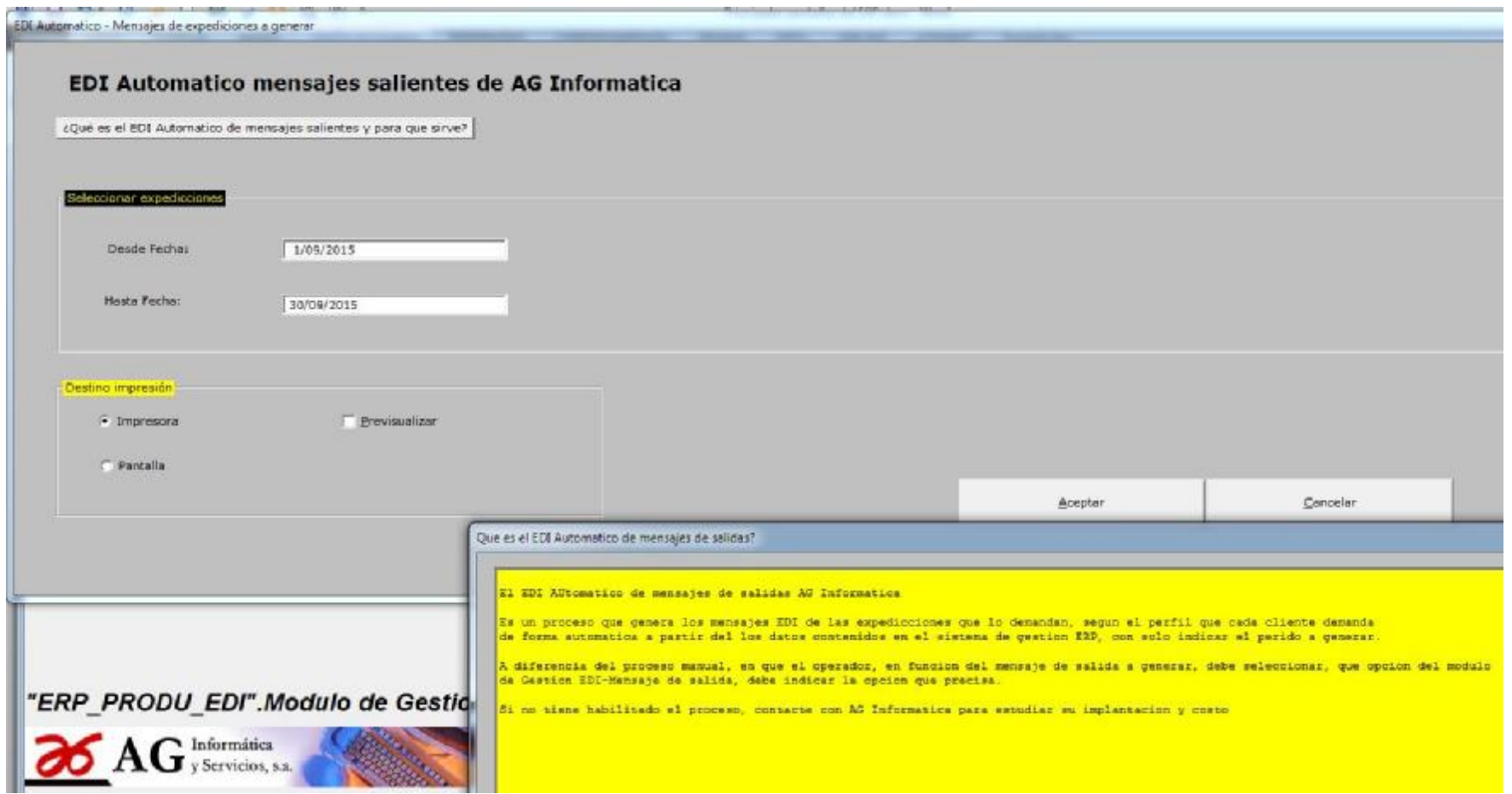

**Gestión de los buzones EDI a intercambiar mensajes** 

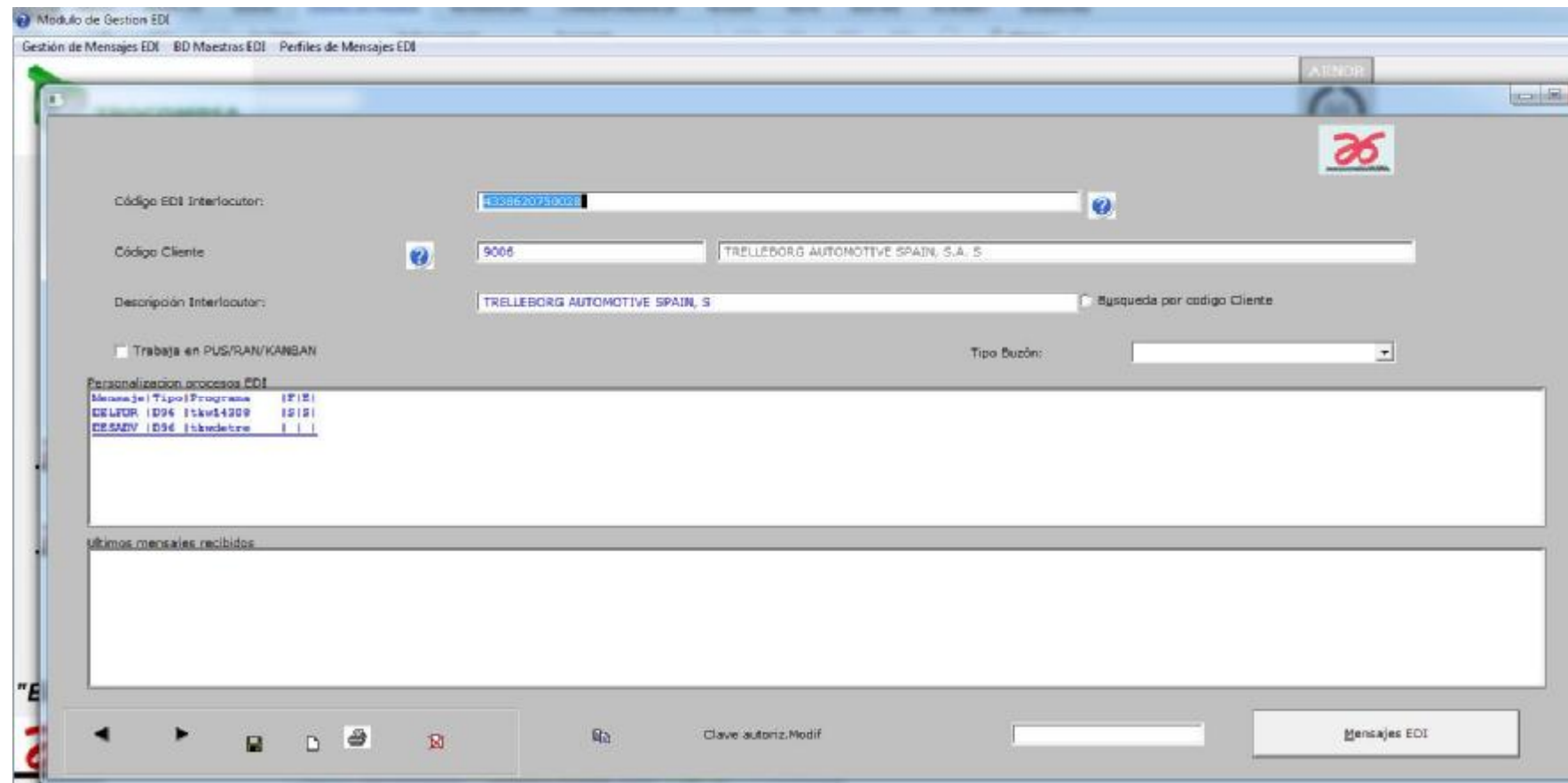

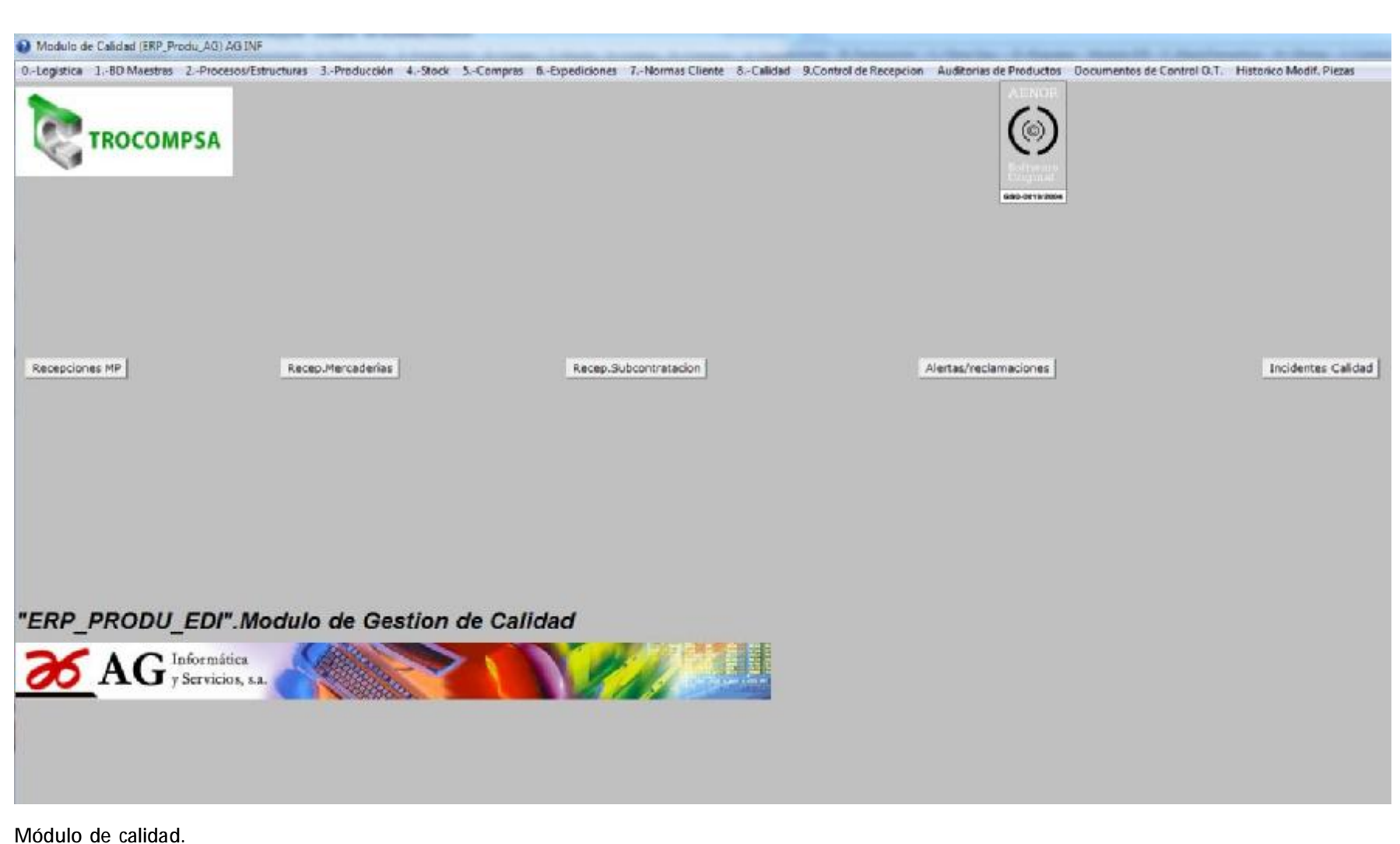

# **Módulo de Mantenimiento preventivo.**

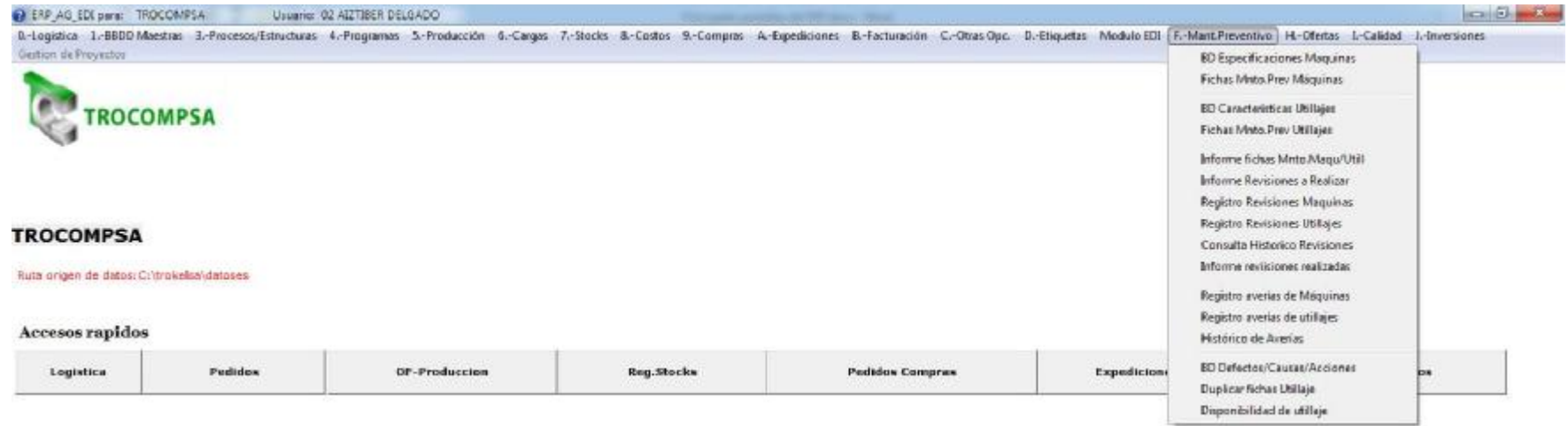

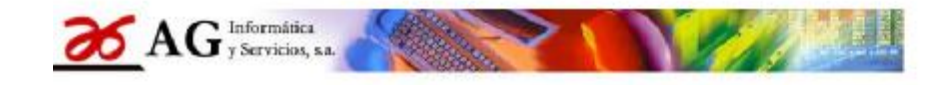

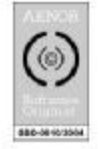

Sa Gestion Integrada "ERP\_AG" Vers.2015

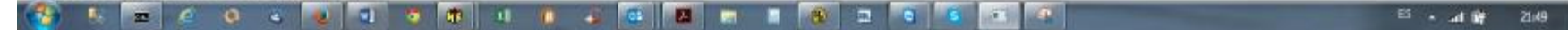

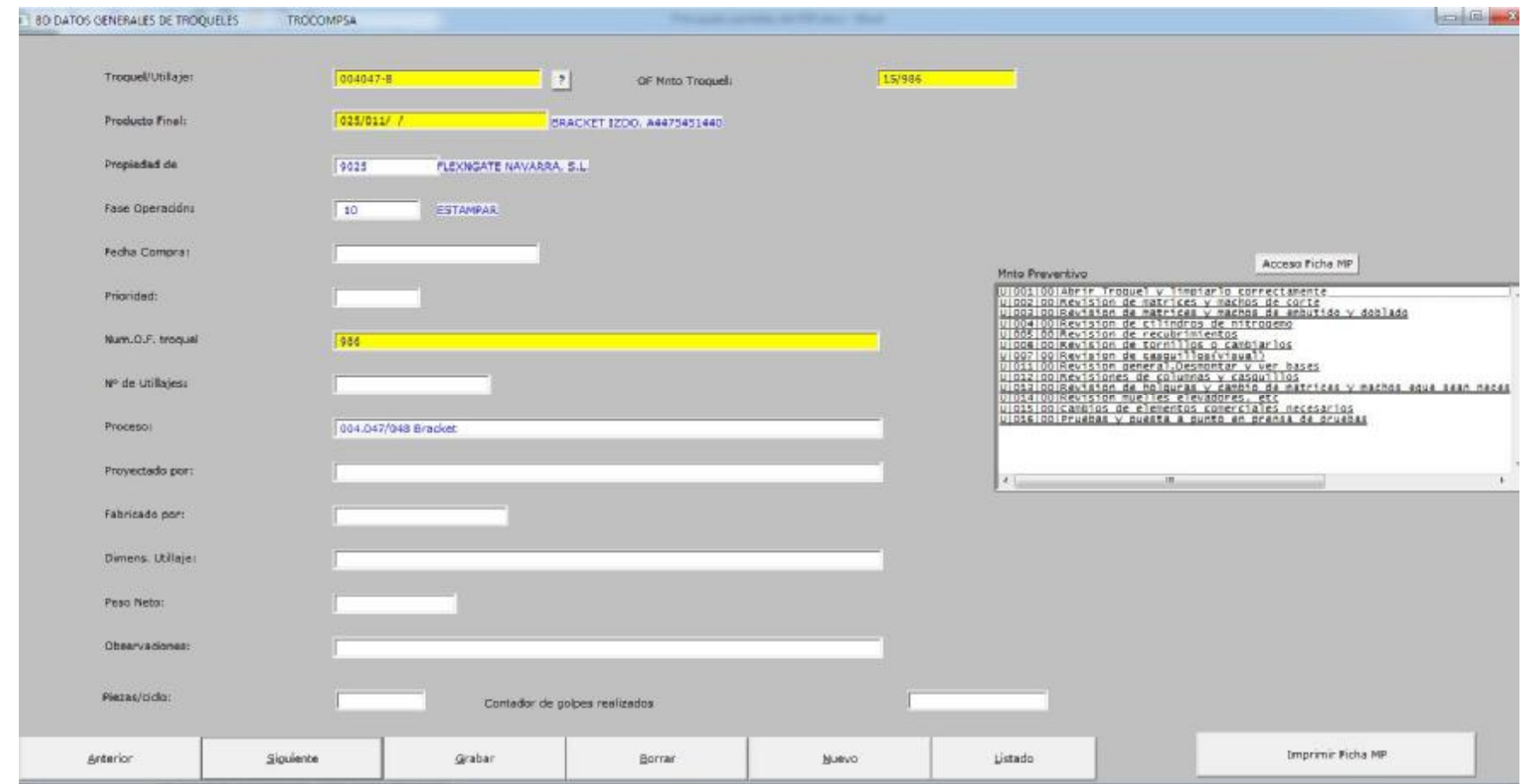

Ficha Utiles/Troqueles

# Acceso al Mnto preventivo.

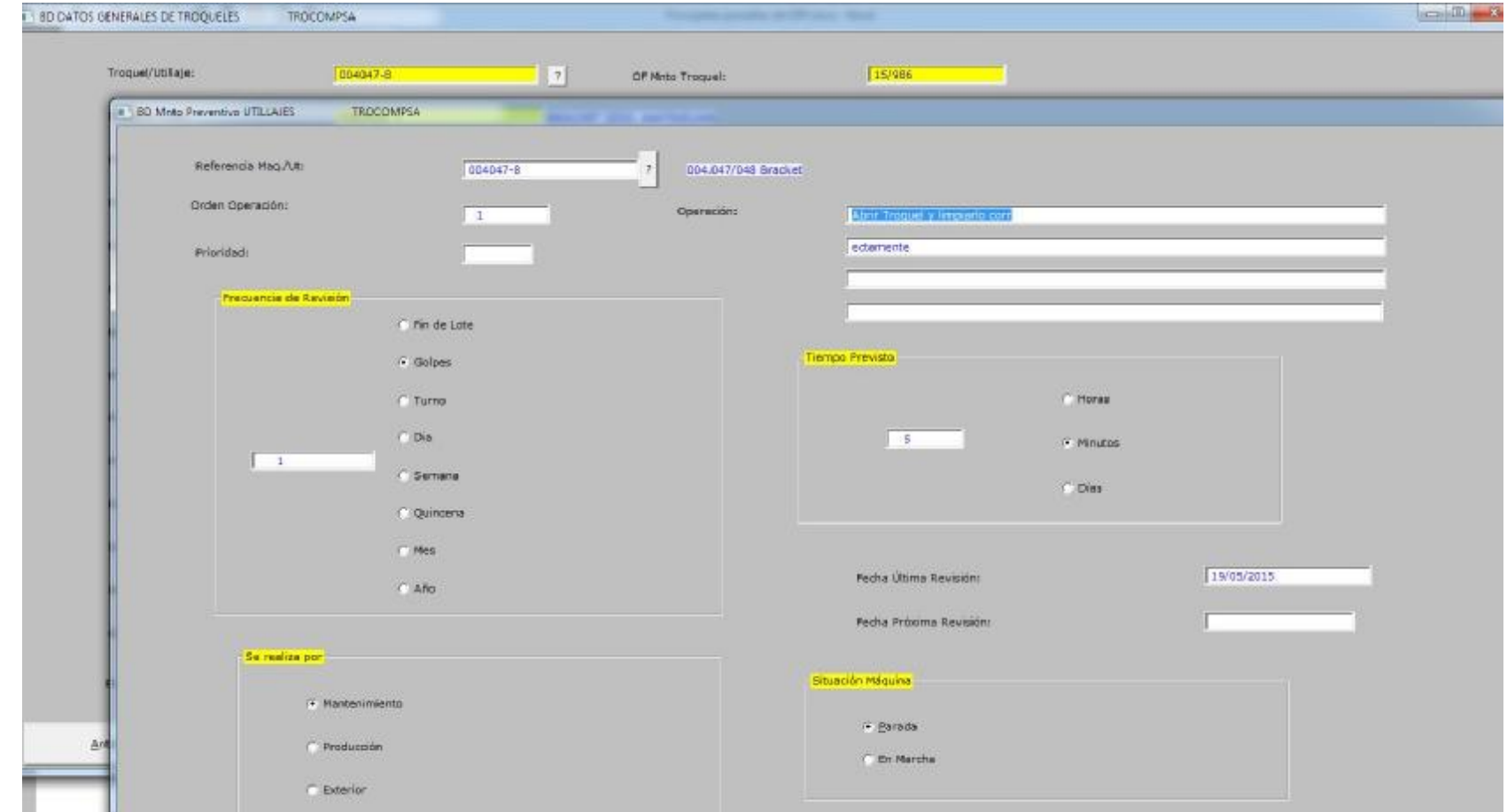

# **Registro de revisiones realizadas.**

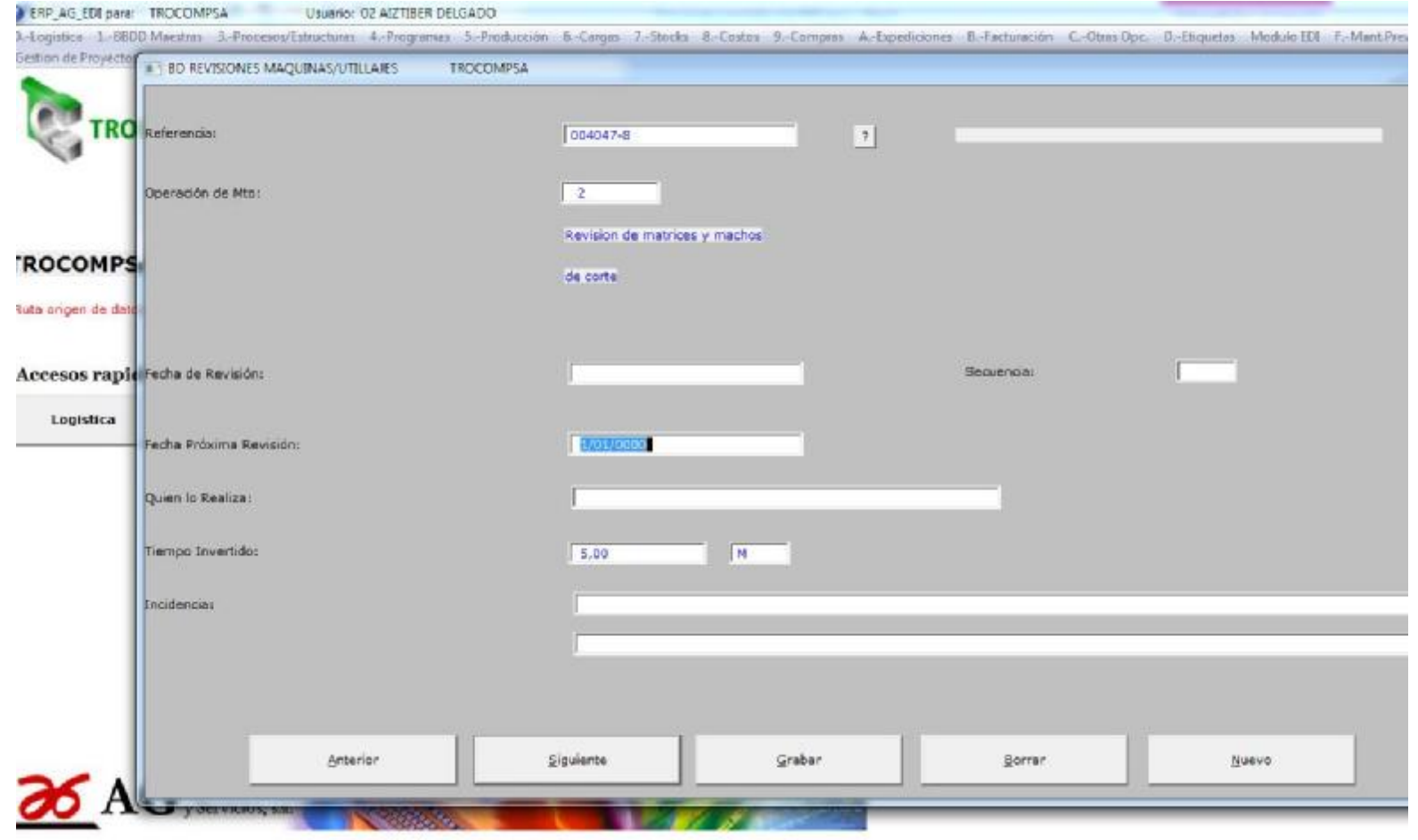

### **Registro de Averias.**

ERP\_AG\_EDI para: TROCOMPSA Usuario: 02 AIZTIBER DELGADO

3-Legistics 1-BRDD Maesters 3-Procesor/Estructuris: 4-Programis: 5-Producción 6-Cingas: 7-Stocks R-Costes R-Compras: A-Expediciones: R-Facturación: C-Otras Opc. **Cestion de Proyectos** 

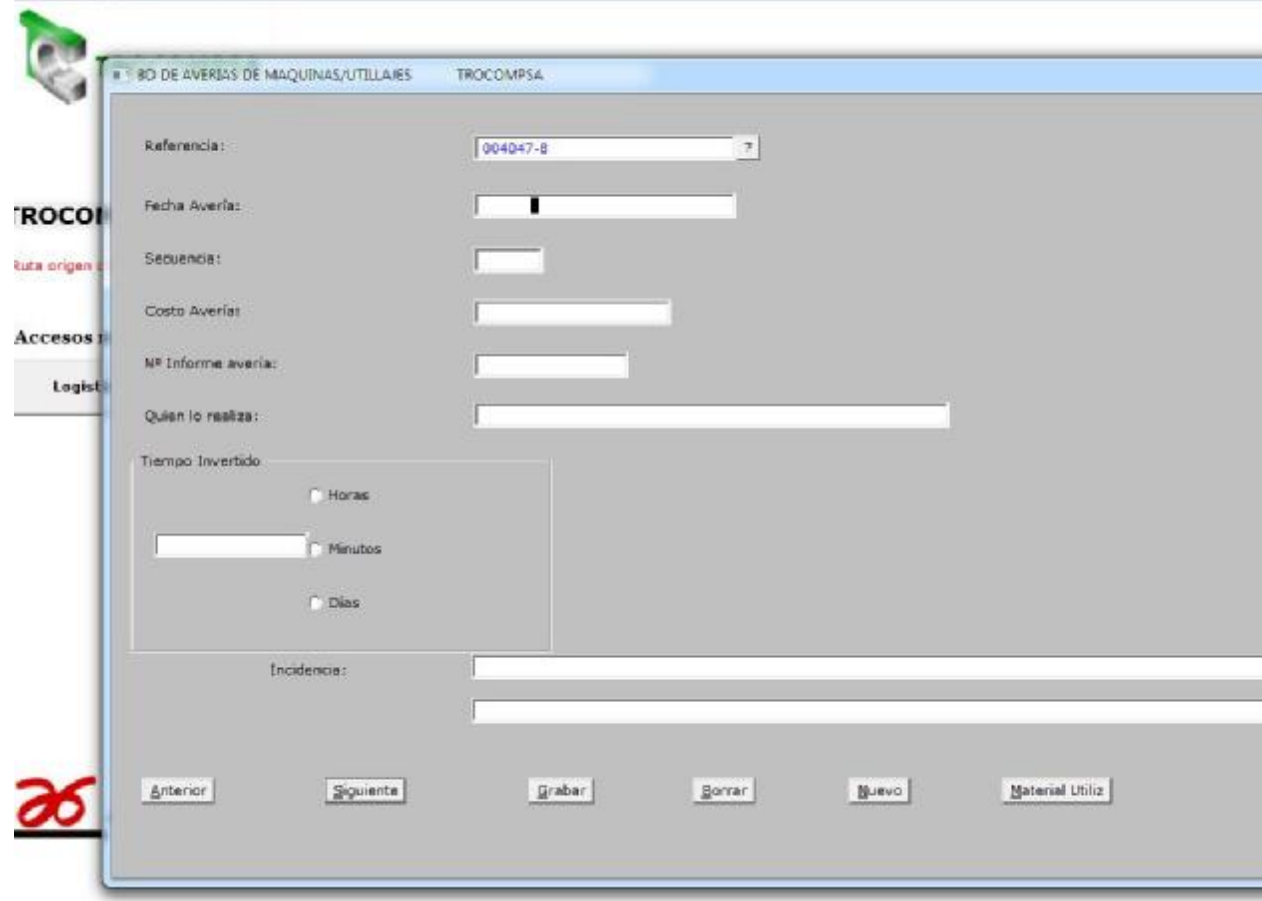

#### **Módulo de Ofertas.**

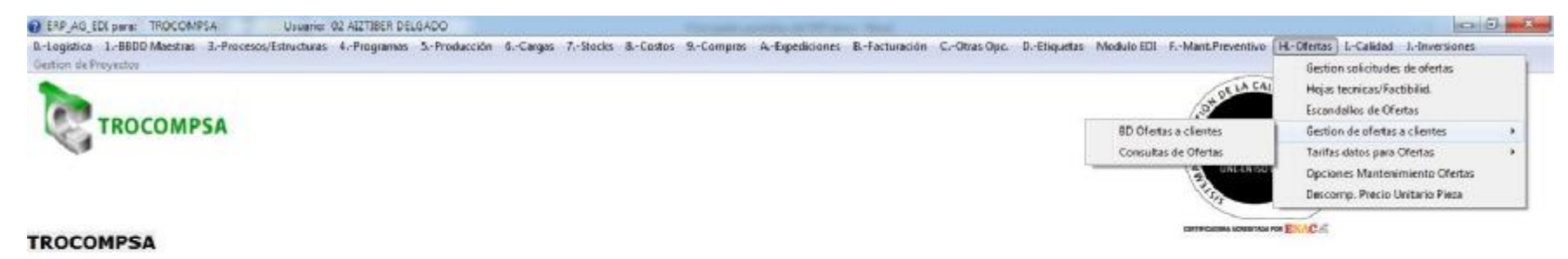

#### Ruta origen de datos: Critrokelsaldatoses

#### Accesos rapidos

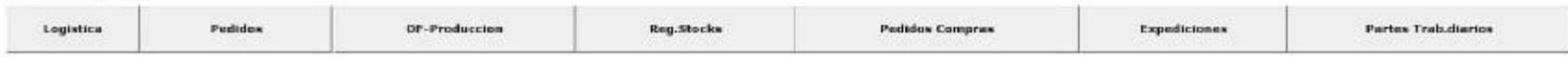

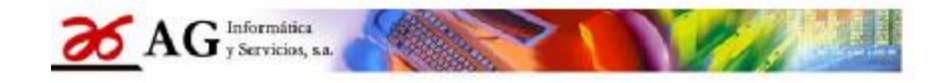

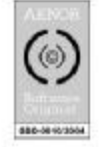

BillS 输 ha + <sup>21.59</sup>

#### Sª Gestion Integrada "ERP\_AG" Vers.2015

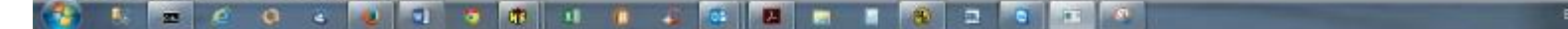

### **Gestión de solicitudes de ofertas.**

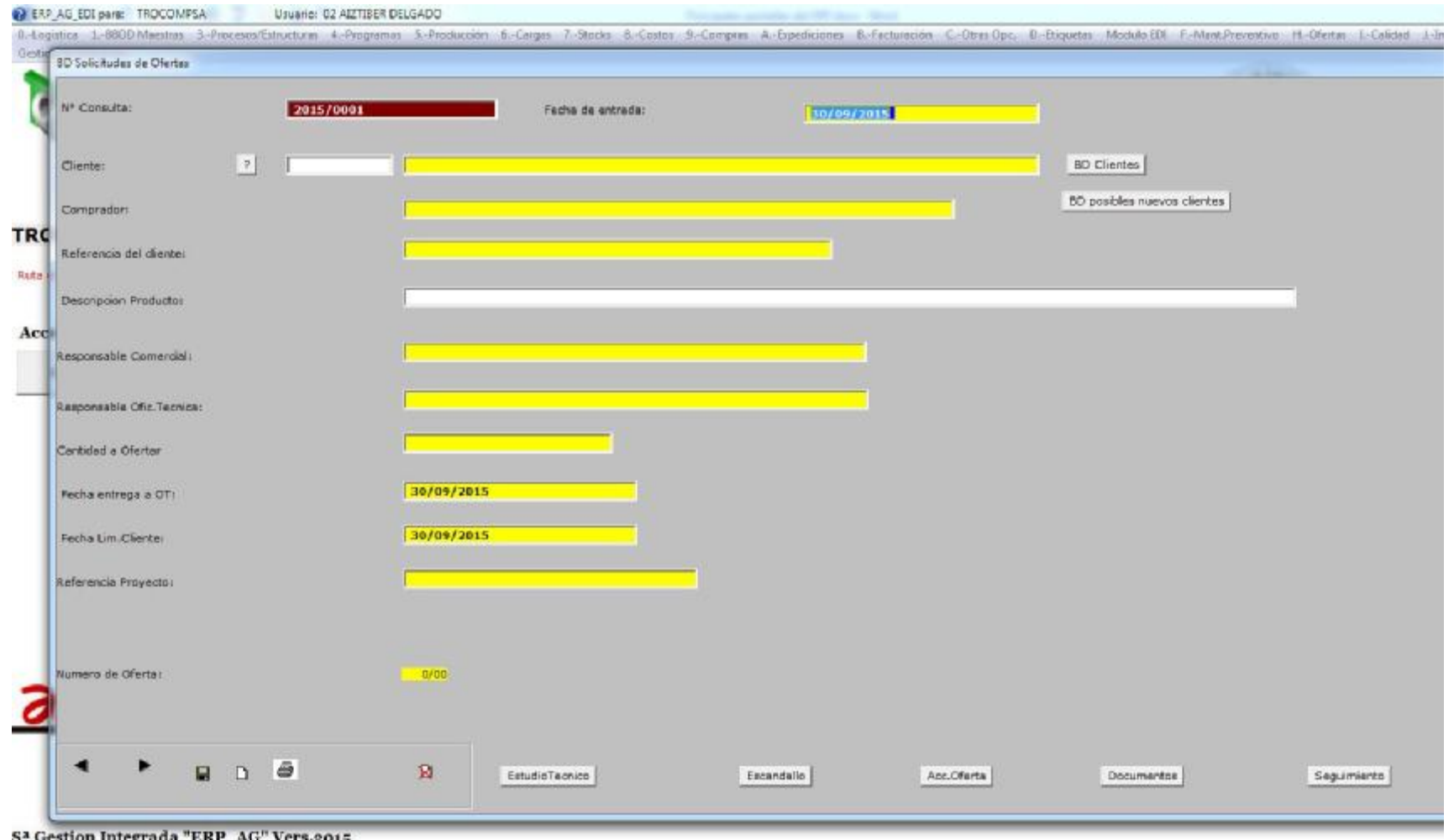

Sª Gestion Integrada "ERP\_AG" Vers.2015

## **Manto de Ofertas.**

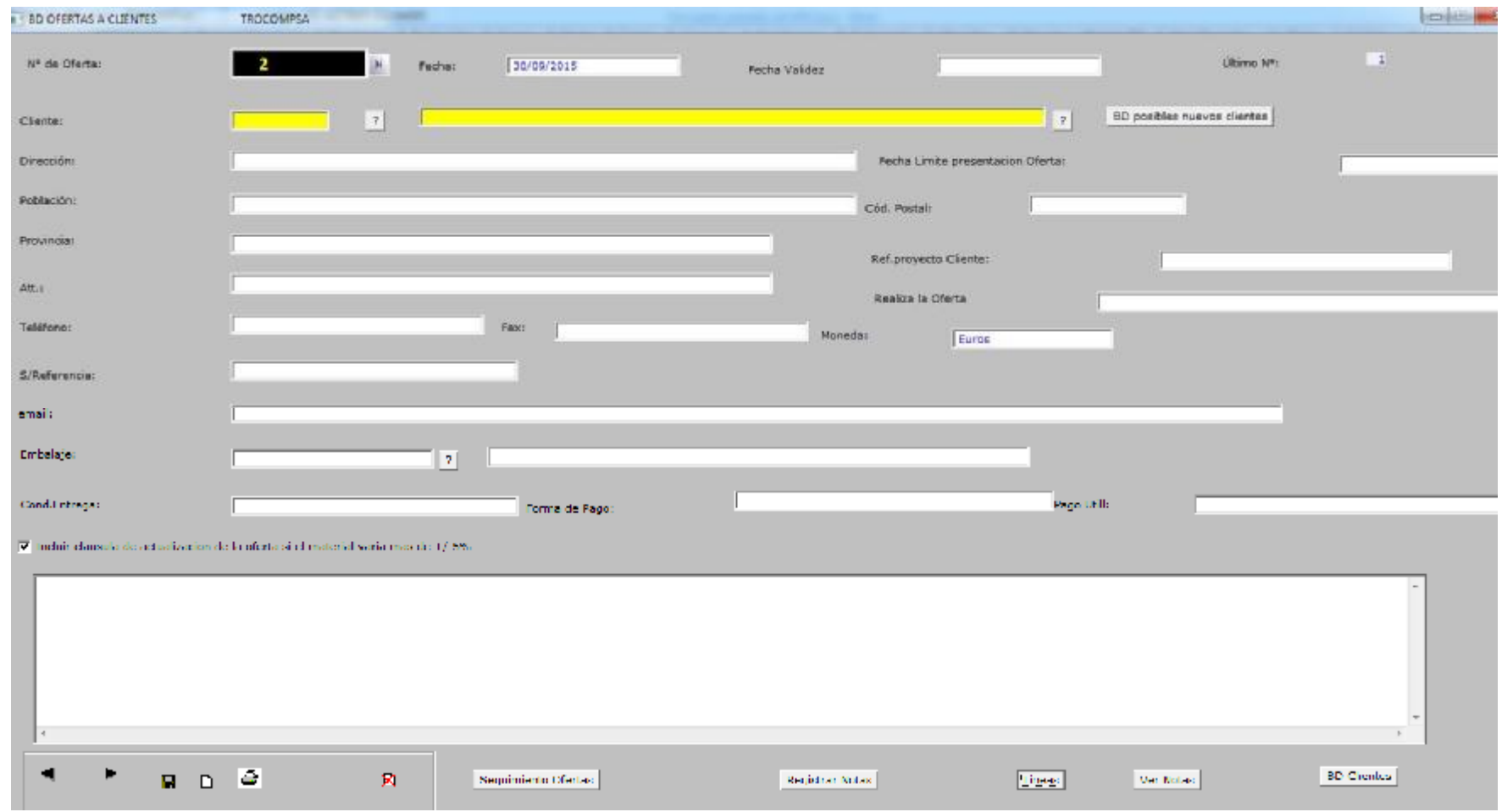

**Se podría continuar con más detalles…**